**Hewlett Packard** Enterprise

# CHAPEL TUTORIAL

June 5, 2024 ChapelCon 2024

#### WELCOME & INTRODUCING THE SPEAKERS

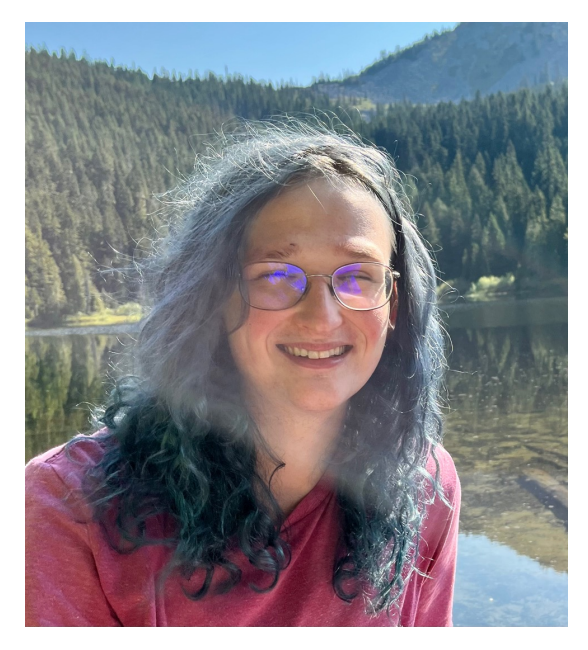

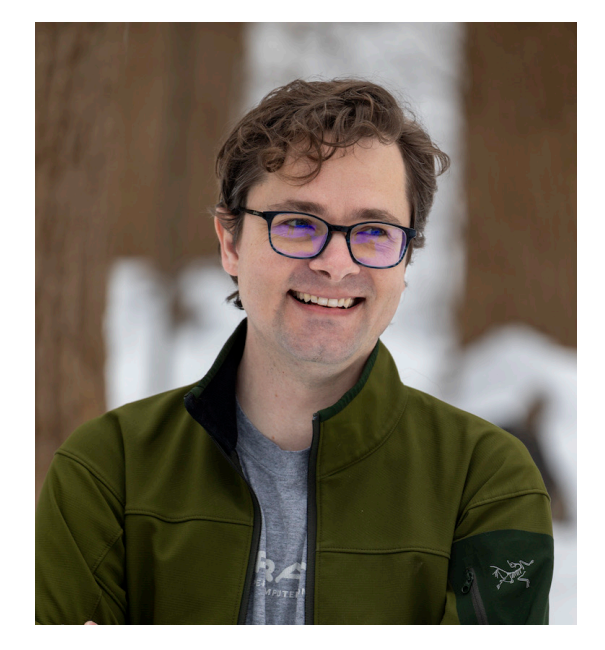

**Jade Abraham Michael Ferguson Daniel Fedorin**

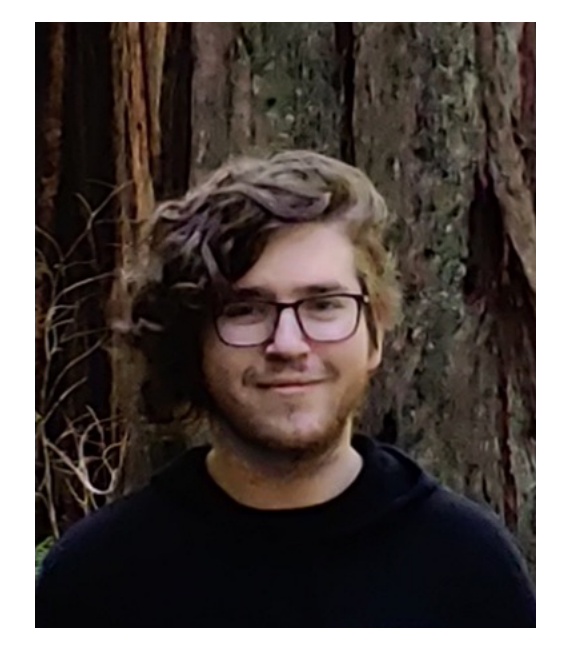

# [TODAY'S OUTLINE](#page-35-0)

Why use Chape[l for P](#page-36-0)[arallel C](#page-40-0)[omputing?](#page-43-0)

[Introducin](#page-56-0)g the Heat Diffusion Problem

• Learn about variables, ranges, arrays, and for loops

Faster Heat Diffusion with Parallel Computing

• Learn about forall loops, race conditions, locales, on statement, implicit c

Heat Diffusion on Multiple Locales

• Learn about GPUs, domains, distributions, blockDist, cyclicDist, counting

**Summary** 

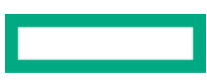

# PARALLEL COMPUTING WITHIN REACH

Chapel is a language for efficient and accessible parallel computing

- Parallel computing allows programs to run much, much faster
- Trouble is, most languages are designed for sequential computing
	- Sequential and Parallel

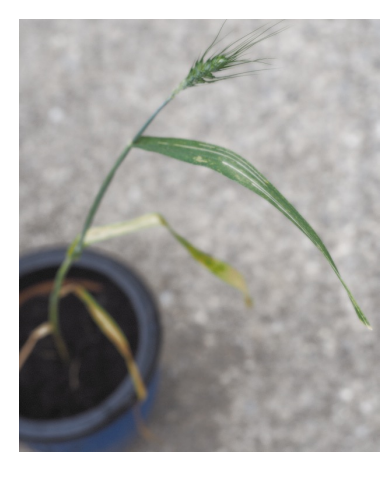

#### **Sequential**

Grow a single seed before planting anything else

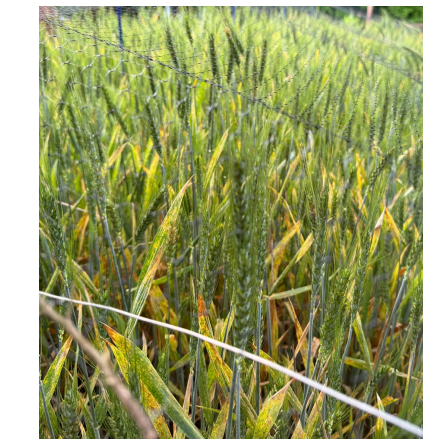

#### **Parallel**

Grow plants simultaneously

### USER-FRIENDLY PARALLEL COMPUTING

The Chapel language is designed for easier expression

Write understandable parallel programs across the spe

• Laptops, workstations, GPUs, compute clusters, supercom

**Result:** Chapel is easier to learn than competing technologies

- In one group, new students could contribute 8 time
- In two studies, it is more productive than Python for

# ACHIEVE PERFORMANCE AT A[NY](https://chapel-lang.org/blog/posts/std-sort-performance/) [S](https://www.youtube.com/watch?v=400jmMzdzHQ&t=348s)CALE

Chapel enables performance from laptops to supercom

Benchmarks in Chapel meet or beat performance in otl

Applications written in Chapel have attained new level

- on supercomputers [7]
- on desktops and workstations [6,8]

Chapel is helping users with real-world simulation and

#### REFERENCES

[\[1\] La](https://www.youtube.com/watch?v=400jmMzdzHQ&t=348s)urendeau, Éric . HPC Lessons from 30 Years of Practice in CFD Towards Aircra at CHIUW 2021. Link to Video.

[2] Jan Gmys, Tiago Carneiro, Nouredine Melab, El-Ghazali Talbi, Daniel Tuyttens. A perf[ormance p](https://github.com/Bears-R-Us/arkouda/)rogramming la[nguages for](https://www.youtube.com/watch?v=hzLbJF-fvjQ&t=1505s) parallel metaheuristics. Swarm and Evolution [3] Diehl, P., Morris, M., Brandt, S.R., Gupta, N., Kaiser, H. Benchmarking the Parallel 1 [C++, HPX, Go, Julia, Python, Rust, Swift, and Java.](https://publications.polymtl.ca/56024/) Euro-Par 2023: Parallel Processing

[4] Computer Languages Benchmarks Game website and link to a post summarizing

[5] Performance Highlights page on the Chapel website

[6] Blog post: Comparing Standard Library Sorts: The Impact of Parallelism

[7] Scaling results from the Arkouda Sort described in Chapel 2.0: Scalable and Produ

[8] Dias, Nelson. From C and Python to Chapel as My Main Programming Language. Video.

[9] Scott Bachman, Rebecca Green, Anna Bakker, Helen Fox, Sam Purkis and Ben Har and Execution of a Coral Biodiversity Mapping Algorithm Using Chapel. Link to Slides

[10] Arkouda See specifically this section of Bill Reus's NJIT Data Science talk.

[11] The CHAMPS team has published many papers based on their multi-physics sof CHAMPS for Multi-Layer Ice Accretion on Aircraft is one recent example.

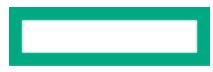

### PROBLEM INTRODUCTION: HEAT DIFFUSION

- Modeling heat diffusion is an important problem in physical modeling
- The goal is to determine how heat propagates through a material
	- This is determined by the laws of physics
	- Modeled by a differential equation
- There are many different ways to solve differential equations
- We will take the straightforward approach: *direct simulation*
- Techniques similar to direct simulation are used in production-grade Chapel software like CHAMPS
	- CHAMPS is a 3D Multi-Physics Simulation written in Chapel

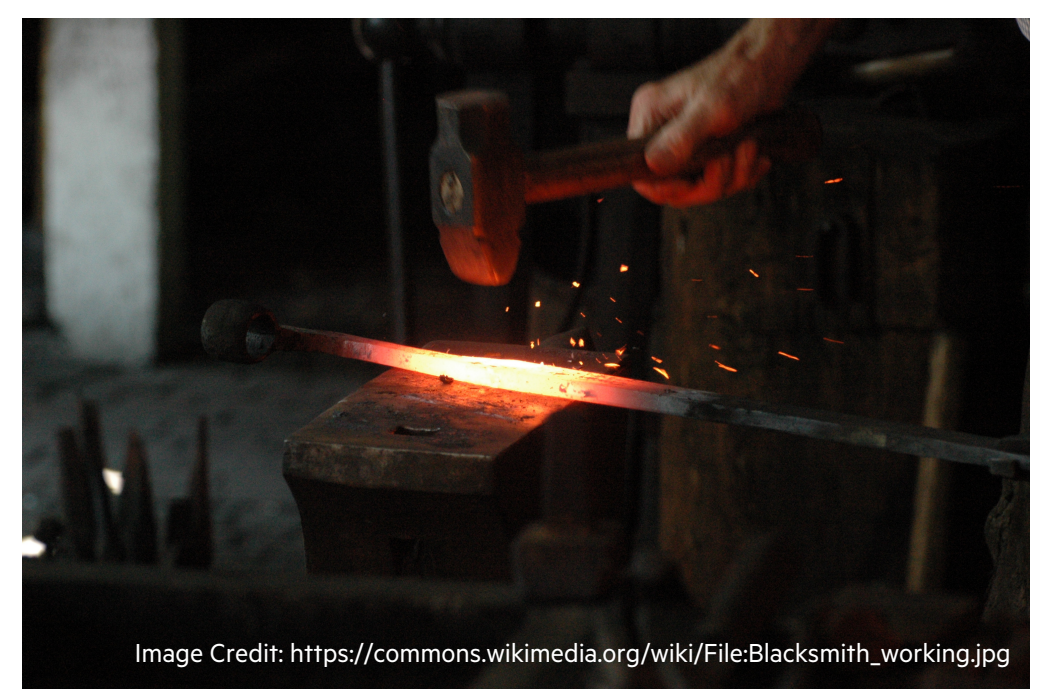

**Differential equation**:  $\partial u$  $\partial t$  $= \alpha$  $\partial^2 u$  $\partial x^2$  $t = 0$   $t = T$ 

Discretized (finite difference) equation:  $u^{n+1}_i = u^n_i + \ \alpha \ (u^n_{i-1} - 2u^n_i + u^n_{i+1})$ 

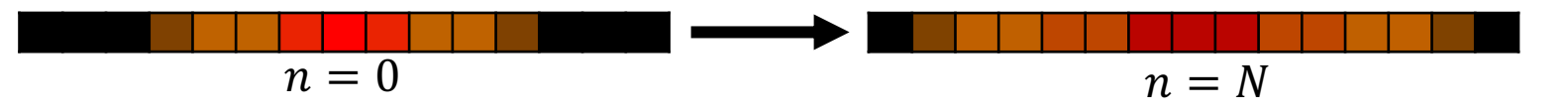

#### **Implementation:**

- For each point, apply a "stencil" to the previous state (can be done in parallel!)
- Store the result separately to avoid changing the outcome for other points

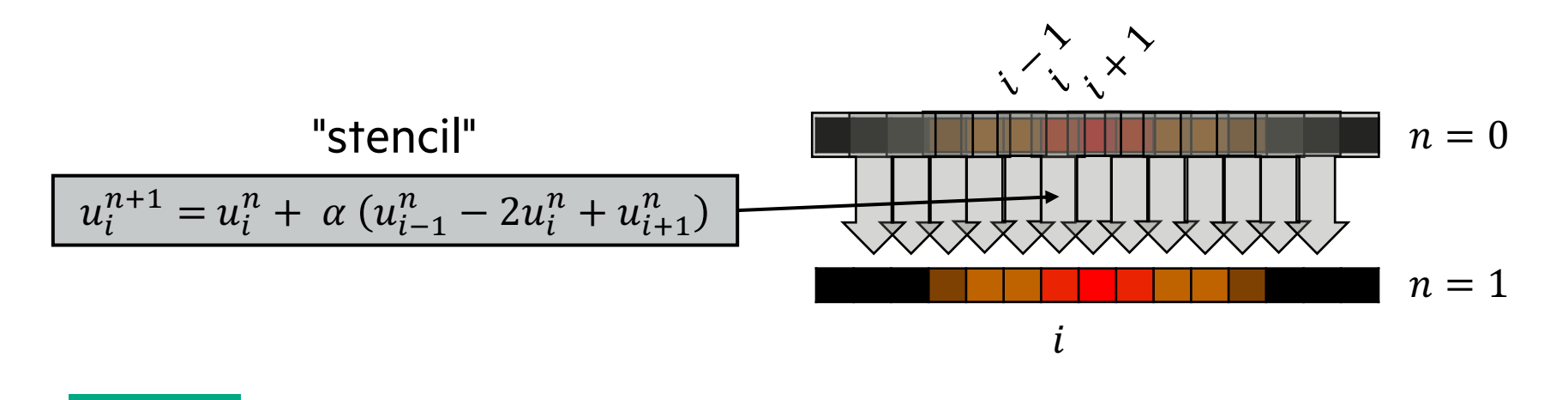

Discretized (finite difference) equation:  $u^{n+1}_i = u^n_i + \ \alpha \ (u^n_{i-1} - 2u^n_i + u^n_{i+1})$ 

• where  $i \in \Omega \subset \mathbb{R}^1$  are discrete points in space, and  $(n, n+1, ...)$  are discrete instances in time

```
1
 2
 3
 4
 5
 6
 7
 8
 9
10
11
     const omega = {0..<nx},
           omegaHat = omega.expand(-1);
    var u: [omega] real = 1.0;
     u[nx/4..3*nx/4] = 2.0;var un = u;
     for 1..N {
       un \le \gt u;
        for i in omegaHat do
        u[i] = un[i] + alpha *{\tan[i-1]} - 2*un[i] + un[i+1];
     }
```
Discretized (finite difference) equation:  $u^{n+1}_i = u^n_i + \ \alpha \ (u^n_{i-1} - 2u^n_i + u^n_{i+1})$ 

• where  $i \in \Omega \subset \mathbb{R}^1$  are discrete points in space, and  $(n, n+1, ...)$  are discrete instances in time

#### **Finite difference algorithm:**

Declare ranges that correspond to # of discrete pieces

- 'nx' is the number of such pieces
- We don't have to name the ranges, but it helps

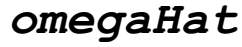

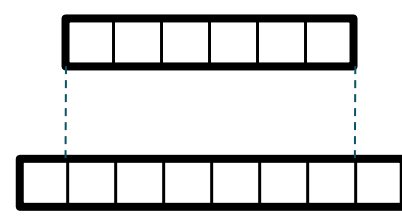

*omega*

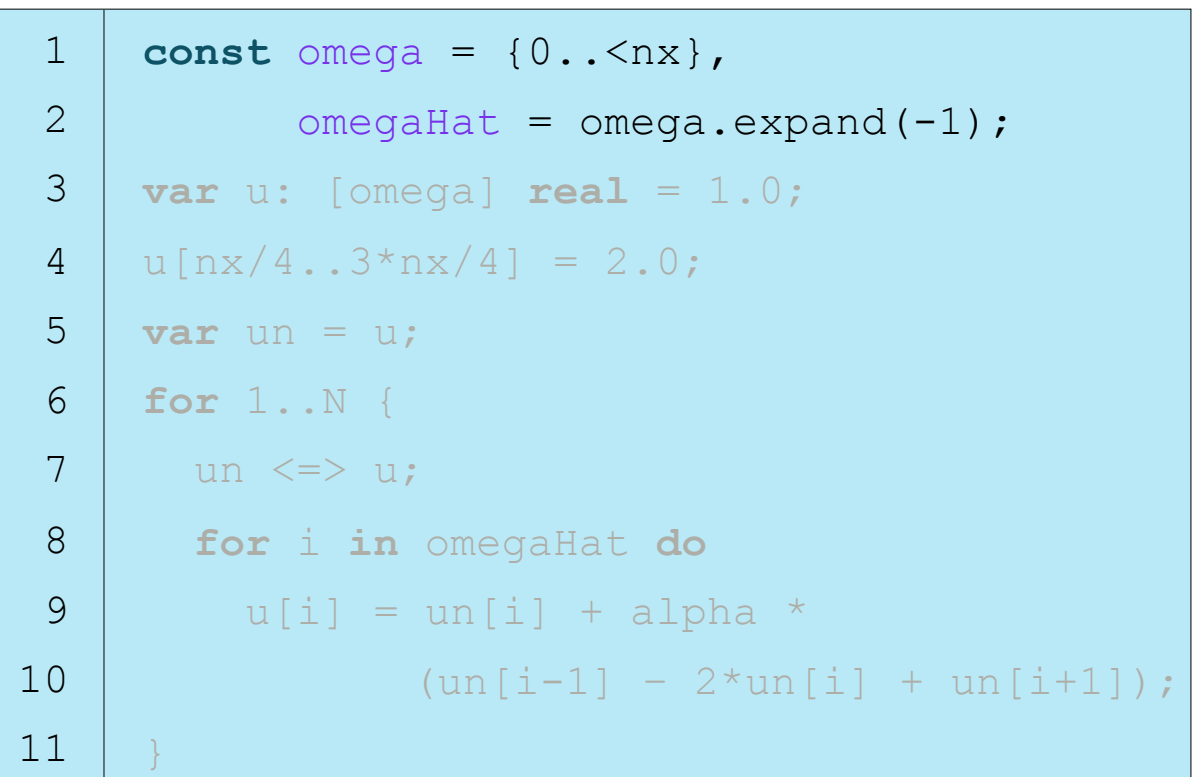

**01-heat-1D-serial.chpl**

Discretized (finite difference) equation:  $u^{n+1}_i = u^n_i + \ \alpha \ (u^n_{i-1} - 2u^n_i + u^n_{i+1})$ 

• where  $i \in \Omega \subset \mathbb{R}^1$  are discrete points in space, and  $(n, n+1, ...)$  are discrete instances in time

#### **Finite difference algorithm:**

Define arrays for current time step and next time step

- 'omega' determines indices we can access in 'u'
	- 'u[i]' is good if  $0 \le i \le n$
	- Otherwise, access is out of bounds
- Array value at each index determines temperature

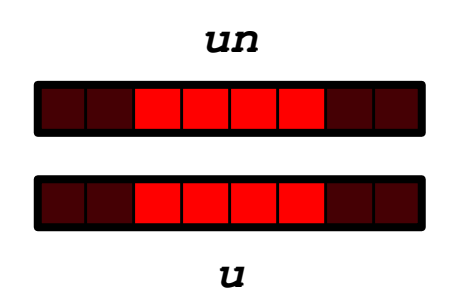

```
1
 2
 3
 4
 5
 6
 7
 8
 9
10
11
     const omega = {0...<nx},
            omegaHat = omega.expand(-1);
     var u: [omega] real = 1.0;
     u[nx/4..3*nx/4] = 2.0;var un = u;
     for 1..N {
       un \leq \geq u;
        for i in omegaHat do
         u[i] = un[i] + alpha *{\tan[i-1]} - 2{\tan[i]} + {\tan[i+1]};
     }
```
**01-heat-1D-serial.chpl**

Discretized (finite difference) equation:  $u^{n+1}_i = u^n_i + \ \alpha \ (u^n_{i-1} - 2u^n_i + u^n_{i+1})$ 

• where  $i \in \Omega \subset \mathbb{R}^1$  are discrete points in space, and  $(n, n+1, ...)$  are discrete instances in time

#### **Finite difference algorithm:**

For each time step, apply discretized equation

- Use 'omegaHat' to exclude boundaries
- Between each time step, swap arrays
	- 'next' array becomes 'current' array
	- previous 'current' array now scratch space for 'next' one

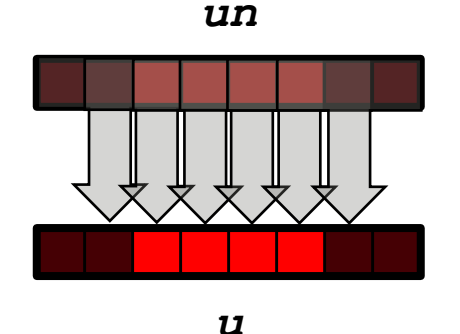

```
1
 2
 3
 4
 5
 6
 7
 8
 9
10
11
      const omega = {0...<nx},
             omegaHat = omega.expand(-1);
     var u: [omega] real = 1.0;
      u[nx/4..3*nx/4] = 2.0;var un = u;
      for 1..N {
        un \langle \Rightarrow u; for i in omegaHat do
          u[i] = un[i] + alpha *(\text{un}[i-1] - 2 \cdot \text{un}[i] + \text{un}[i+1]);
      }
```
Discretized (finite difference) equation:  $u^{n+1}_i = u^n_i + \ \alpha \ (u^n_{i-1} - 2u^n_i + u^n_{i+1})$ 

• where  $i \in \Omega \subset \mathbb{R}^1$  are discrete points in space, and  $(n, n+1, ...)$  are discrete instances in time

#### **Finite difference algorithm:**

For each time step, apply discretized equation

- Use 'omegaHat' to exclude boundaries
- Between each time step, swap arrays
	- 'next' array becomes 'current' array
	- 'previous' current array now scratch space for 'next' one

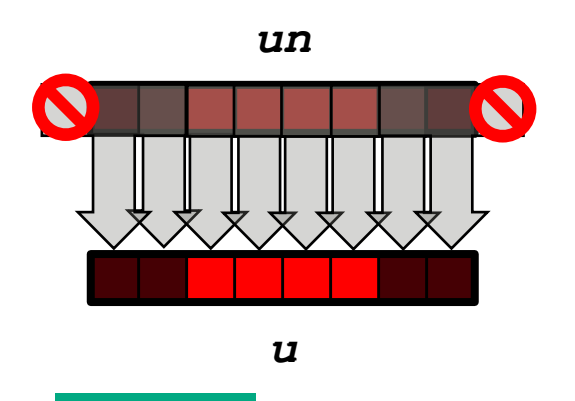

```
1
 2
 3
 4
 5
 6
 7
 8
 9
10
11
      const omega = {0...<nx},
             omegaHat = omega.expand(-1);
     var u: [omega] real = 1.0;
      u[nx/4..3*nx/4] = 2.0;var un = u;
      for 1..N {
        un \langle \Rightarrow u; for i in omega do
          u[i] = un[i] + alpha *(\text{un}[i-1] - 2 \cdot \text{un}[i] + \text{un}[i+1]);
      }
```
**01-heat-1D-serial.chpl**

# HANDS-ON: GET THE CODE

- Go to: https://github.com/DanilaFe/chapelcon-2024-tutorial
- Click **Use this template**, then **Open in a codespace**

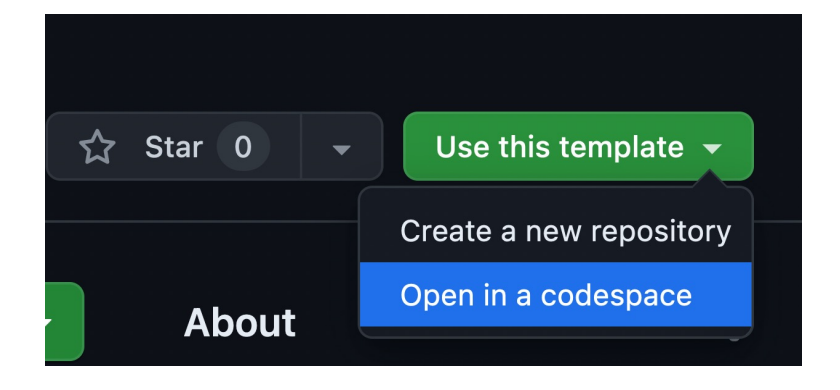

- After some time, this will load a Visual Studio Code Environment
- The file is called '01-serial-heat-diffusion.chpl', and should open by
- Use the following commands in Terminal to compile & run the prog

```
chpl 01-heat-1D-serial.chpl --fast
./01-heat-1D-serial
./01-heat-1D-serial --image=true --N=1000 --nx=256
```
### HANDS-ON: RUN HEAT DIFFUSION

• Previously, you used the following commands in **Terminal** to compile & run the program

```
chpl 01-heat-1D-serial.chpl --fast
./01-heat-1D-serial≈
```
- How does this scale to larger problem sizes?
	- The 'config' keyword on 'nx', 'n', and 'alpha' allows these constants to be specified from the command line.
	- To do so, simply pass '--nx <size>' to adjust the number of elements in the simulation array.
	- Try running with various problem sizes:

```
time ./01-heat-1D-serial --nx 100
time ./01-heat-1D-serial --nx 1000
time ./01-heat-1D-serial --nx 10000
```
### HANDS-ON: WHAT DOES '--FAST' DO?

- Among other things, '--fast' disables various runtime checks.
- These checks make it easier to diagnose bugs. Let's introduce a bug:

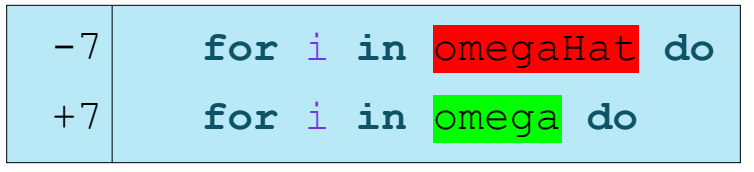

• Compile and run with '--fast':

```
• Compile without '--fast':
   chpl 02-heat-1D-buggy.chpl --fast
    ./02-heat-1D-buggy
                                                                 (???) doesn't even report an error, just accesses 
                                                                 undefined memory!
```
**chpl 02-heat-1D-buggy.chpl ./02-heat-1D-buggy**

halt reached - array index out of bounds note: index was -1 but array bounds are 0..99999

#### 1D HEAT EQUATION EXAMPLE: VARIABLES

#### **01-heat-1D-serial.chpl**

```
★1
\star★3
 4
\star5
 6
 7
 8
 9
10
11
     const omega = {0..<nx},
           omegaFamegaHat = omegaexpand(-1);
     var u: [omega] real = 1.0;
     u[nx/4..3*nx/4] = 2.0;var un = u;
     for 1..N {
      un \iff u;
        for i in omegaHat do
         u[i] = un[i] + alpha *(un[i-1] - 2*un[i] + un[i+1]);}
```
#### **Meaning**

- var/const: execution-time variable/constant
- param: compile-time constant
- No init-expr  $\Rightarrow$  initial value is the type's default
- No type  $\Rightarrow$  type is taken from init-expr

#### 1D HEAT EQUATION EXAMPLE: RANGES

#### **01-heat-1D-serial.chpl**

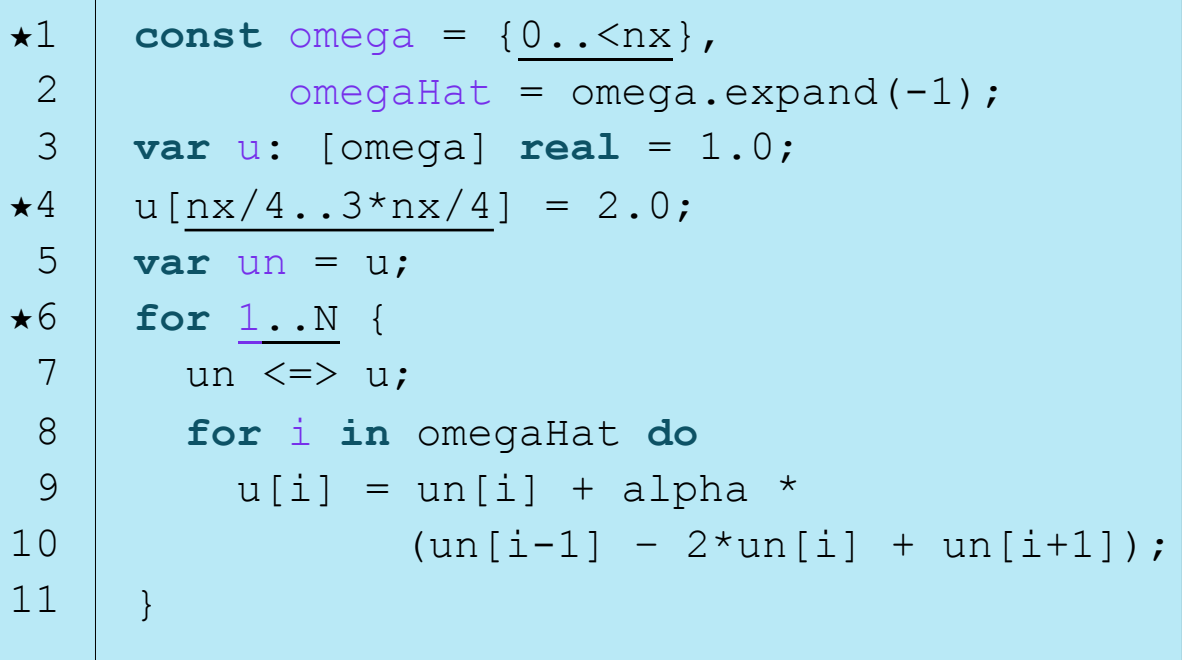

#### **Meaning**

• Regular sequence of integers low <= high: low, low+1, low+2, …, high low > high: degenerate (an empty range) low or high unspecified: unbounded in that direction

#### **Examples**

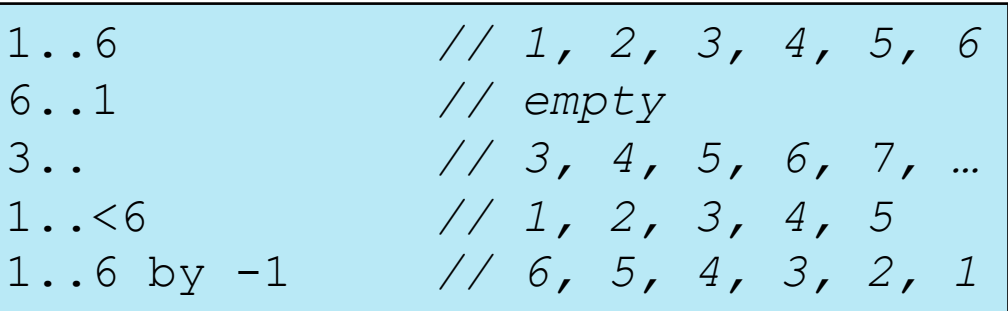

#### 1D HEAT EQUATION EXAMPLE: ARRAY

#### **01-heat-1D-serial.chpl**

```
1
 2
★3
 4
 5
 6
 7
 8
 9
10
11
     const omega = \{0..<nx\},
           omegaHat = omega.expand(-1);
     var u: [omega] real = 1.0;
     u[nx/4..3*nx/4] = 2.0;var un = u;
     for 1..N {
       un \le \gt u;
        for i in omegaHat do
         u[i] = un[i] + alpha *(un[i-1] - 2*un[i] + un[i+1]);
     }
```
#### **Meaning**

- '[D] t': stores an element of type 't' for each index in domain 'D'
	- E.g., '[omega] real'
	- The domain defines valid indices into array (and more)
- Chapel has array literals, too (not in code block)
	- '[5, 3, 9]': represent the array with elements 5, 3, and 9

### 1D HEAT EQUATION EXAMPLE: FOR LOOPS

#### **01-heat-1D-serial.chpl**

```
1
 2
 3
 4
 5
★6
 7
★8
 9
10
11
     const omega = \{0..\langle nx \rangle\}omegaHat = omega.expand(-1);
     var u: [omega] real = 1.0;
     u[nx/4..3*nx/4] = 2.0;var un = u;
     for 1..N {
       un \le \gt u;
        for i in omegaHat do
          u[i] = un[i] + alpha *{\tan[i-1]} - 2{\tan[i]} + {\tan[i+1]};
      }
```
#### **Meaning**

- Executes loop body serially, once per loop iteration
- An example is '**for** i **in** 1..10'
- Declares a new variable 'i'
	- 'i' is an 'int' because '1..10' is a range of 'int's.
	- You can loop over a range, array, iterator, iterable object, …
- '**do**' is a cleaner syntax for single-statement loops

# 1D HEAT EQUATION EXAMPLE: WHAT'S NEXT?

```
1
 2
 3
 4
 5
 6
 7
 8
 9
10
11
      const omega = \{0..\langle n\mathbf{x}\}\rangle,
             omegaHat = omega.expand(-1);
     var u: [omega] real = 1.0;
     u[nx/4..3*nx/4] = 2.0;var un = u;
     for 1..N {
        un \le \gt u;
         for i in omegaHat do
          u[i] = un[i] + alpha *{\tan[i-1]} - 2{\tan[i]} + {\tan[i+1]};
      }
```
#### **Next Steps**

- We now have a working implementation of heat diffusion
- Does it make the most out of a modern computer?
	- **No!**
- Parallelism can lead to significant perf improvements
- Most modern CPUs have more than one processor core
- To fully leverage your CPU and go fast you need to use all its cores in parallel!
- How do we make use of Chapel's parallel programming support?

# USING PARALLELISM TO IMPROVE PERFORMANCE

Image Credit: https://commons.wikimedia.org/wiki/File:Pouring\_Liquid\_Gold.jpg

- Note that in this case, the stencil can be applied to the entire array in parallel – each value in  $u^{n+1}$  (the 'u' array in the code) depends strictly on values in  $u^n$  (the 'un' array in the code)
- Chapel's 'forall' loops are a quick, high-level way to get data parallelism

```
1
 2
 3
 4
 5
 6
 7
★8
 9
10
11
     const omega = \{0..\langle nx \rangle\}omegaFamegaHat = omega.expand(-1);
     var u: [omega] real = 1.0;
     u[nx/4..3*nx/4] = 2.0;var un = u;
     for 1..N {
        un \le \gt u;
         forall i in omegaHat do
          u[i] = un[i] + alpha *{\tan[i-1]} - 2{\tan[i]} + {\tan[i+1]},}
```
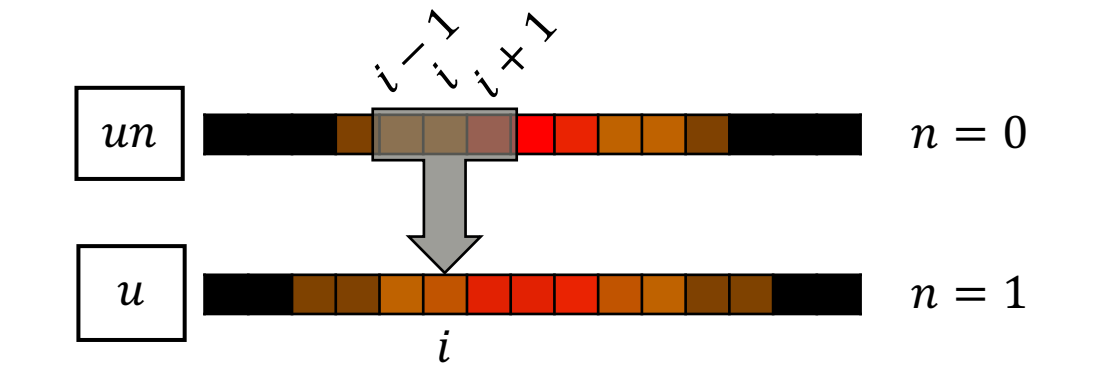

Switched the inner 'for' loop to a 'forall', which automatically runs the loop in parallel when possible.

The rest of the code is unchanged!

#### HANDS-ON: RUN HEAT DIFFUSION

• We provide a different version of the program that can do either serial or parallel execution

#### **chpl 03-heat-1D.chpl --fast**

- How does this scale to larger problem sizes?
	- The 'config' keyword on 'nx', 'n', and 'alpha' allows these constants to be specified from the command line.
	- To do so, simply pass '--nx <size>' to adjust the number of elements in the simulation array.
	- Measure the execution times from the previous, serial version:

```
time ./01-heat-1D-serial --nx 100
time ./01-heat-1D-serial --nx 1000
time ./01-heat-1D-serial --nx 10000
```
• Then, compare them to the parallel execution times with the 'forall' loop

**time ./03-heat-1D --nx** 100 **time ./03-heat-1D --nx** 1000 **time ./03-heat-1D --nx** 10000

# 1D HEAT EQUATION EXAMPLE: FORALL LOOPS

```
1
 \mathcal{L}3
 4
 5
 6
 7
★8
 9
10
11
      const omega = \{0..<nx\},
             omegaFamegaHat = omega.expand(-1);
      var u: [omega] real = 1.0;
      u[nx/4..3*nx/4] = 2.0;var un = u;
      for 1..N {
        un \le \gt u;
         forall i in omegaHat do
           u[i] = un[i] + alpha *l(\text{un}[i-1] - 2 \cdot \text{un}[i] + \text{un}[i+1]);
      }
```
#### **Forall loops: Central concept for data parallel computation**

- Like for-loops, but parallel
- Implementation details determined by iterand (e.g., '1..N')
	- specifies number of tasks, which tasks run which iterations, …
	- in practice, typically uses a number of tasks appropriate for target hardware
- In essence: 'forall' runs the parallel iterator of the iterand.
	- –Chapel's built-In arrays, ranges, etc. all have parallel iterators

#### **Forall loops assert…**

- **…parallel is allowed:** OK to execute iterations simultaneously
- **…order independence:** iterations could occur in any order
- **…serializability:** all iterations could be executed by one task
- e.g., can't have synchronization dependences between iterations

#### RACE CONDITIONS

- Chapel allows data races
- 'forall' loops assert order independence, so writes to 'u' can happen in any order
- For synchronization, Chapel provides 'atomic' and 'sync' types, as well as barriers
	- We will not be covering these in this tutorial

**Safe**: all writes are to different elements of 'u'

```
forall i in omegaHat do
  u[i] = un[i] + alpha *(un[i-1] - 2*un[i] + un[i+1]);
```
**Unsafe**: all writes are to the same index. Final value determined by order of writes (tasks are *racing*)

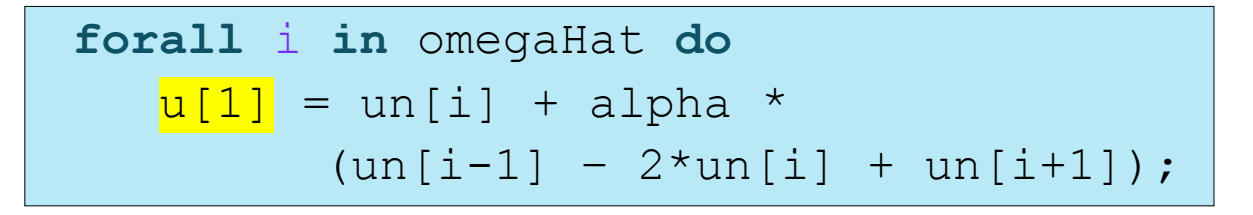

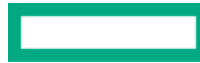

# 1D HEAT EQUATION: WHAT'S NEXT, AGAIN?

- Our implementation is parallel, making full use the CPU cores
- To get more computing power, we might want to use more hardware, or different types of hardware
	- Both personal computers and high-scale supercomputers increasingly ship with **GPUs**
	- GPUs excel at certain forms of parallel programming, and can lead to a significant speedup
	- To make the most use of your whole computer, you might want to use CPUs and GPUs
	- An alternative approach to solving larger problems is to **connect more computers** together
	- This can help divide-and-conquer work to solve problems faster, or to tackle larger problems
		- If one computer can go fast, can 20 computers go 20x faster?
		- Some problems are so big they simply can't fit in a single computer's memory!
- Chapel can support both GPU and multi-node programming using a single shared concept: *locales*

In Chapel, a locale refers to a compute resource with…

- processors, so it can run tasks
- memory, so it can store variables

For now, think of each locale as a compute node or a GPU

So far, we've only executed on one locale

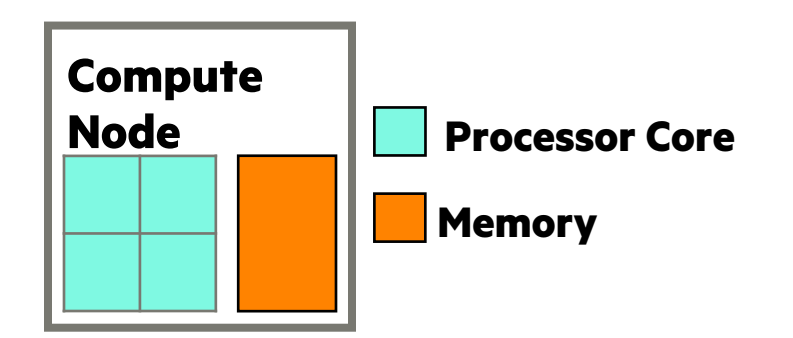

# KEY CONCERNS FOR SCALABLE PARALLEL COMPUTING

- **1. parallelism:** Which tasks should run simultaneously?
- **2. locality:** Where should tasks run? Where should data be allocated?

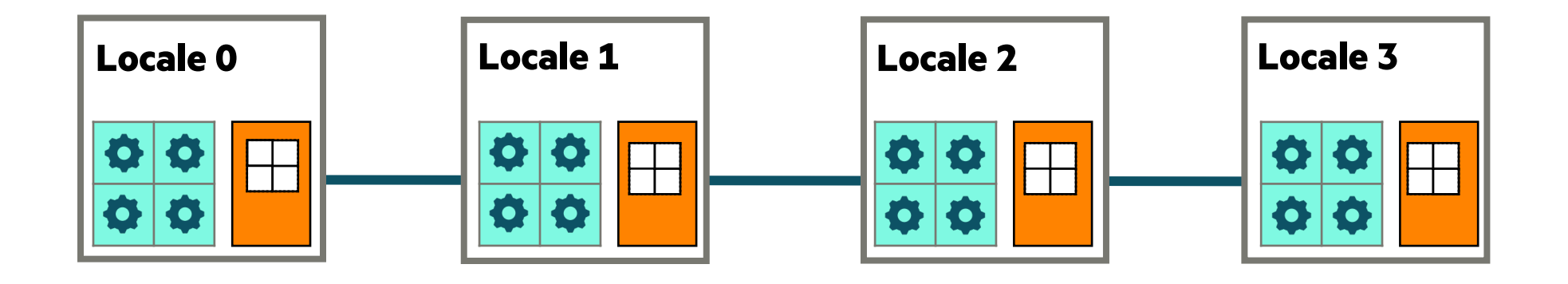

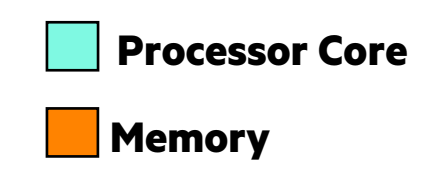

### GETTING STARTED WITH LOCALES

Chapel provides built-in locale variables

```
config const numLocales: int = …;
const Locales: [0..#numLocales] locale = …;
```
Locale methods support queries about the target system:

```
proc locale.physicalMemory(…) { … }
proc locale.maxTaskPar { … }
proc locale.id { … }
proc locale.name { … }
```
### BASIC FEATURES FOR LOCALITY

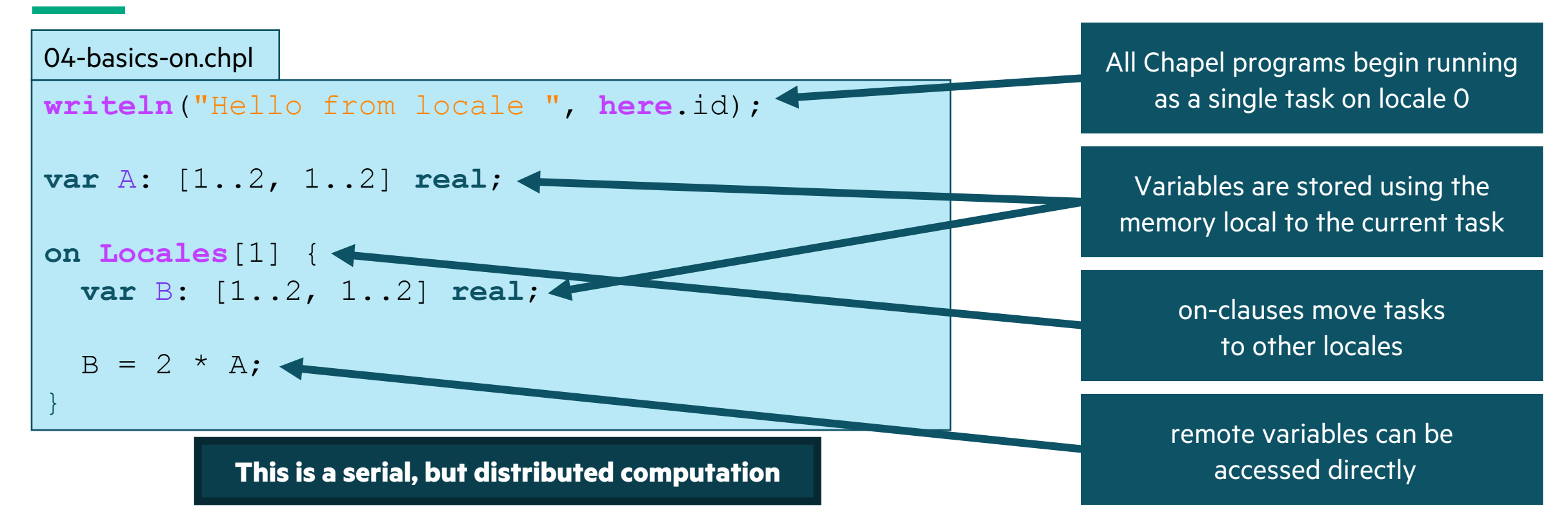

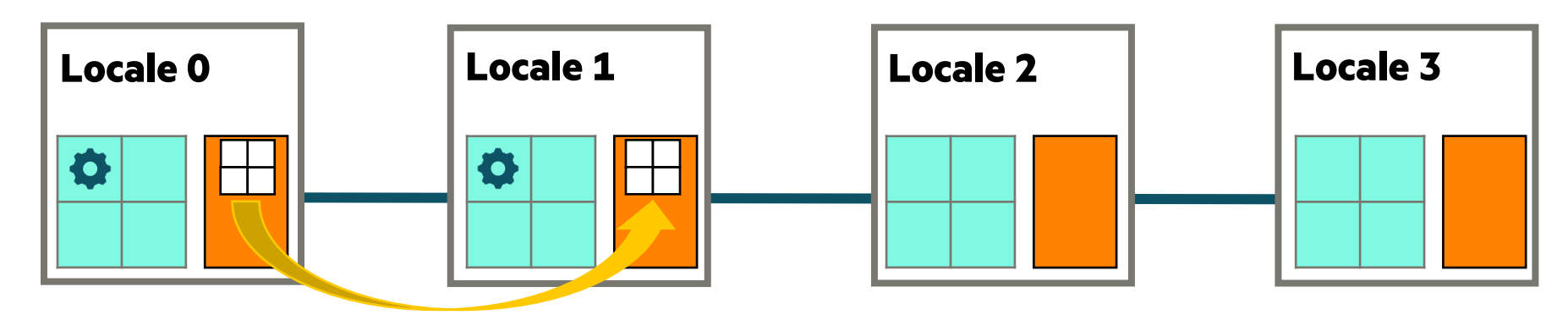

**01-heat-1D-serial.chpl**

Serial 'for' loops do not bring in additional locales or cores.

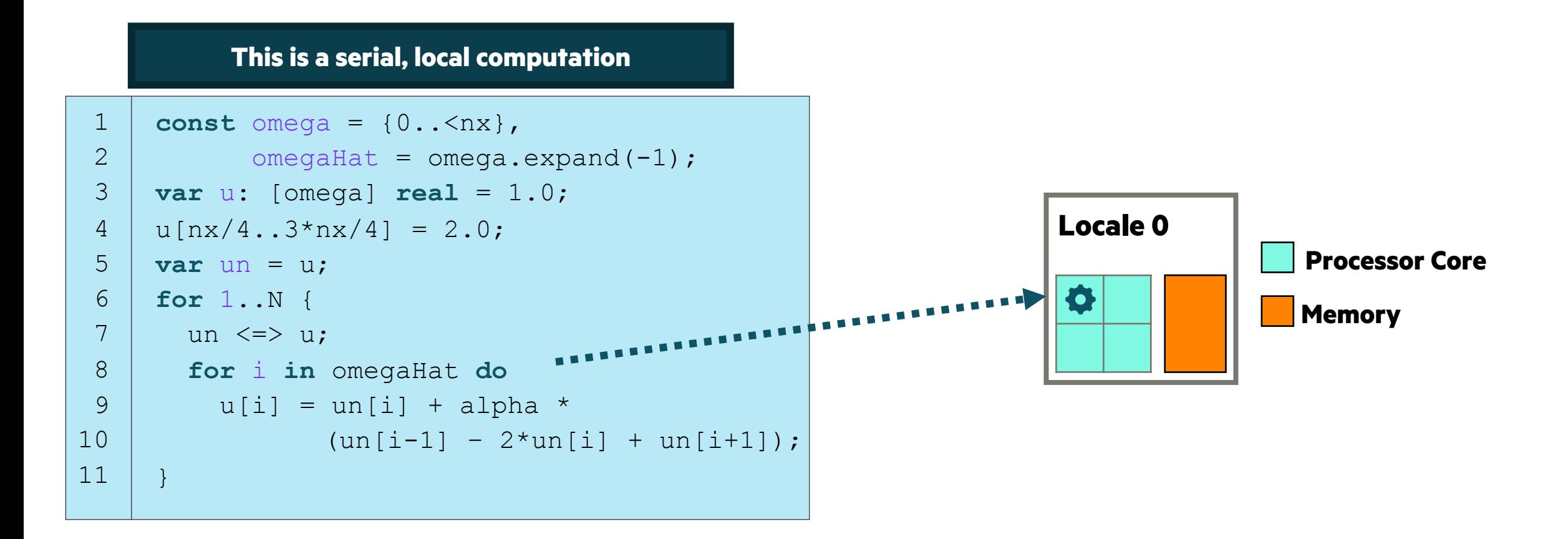

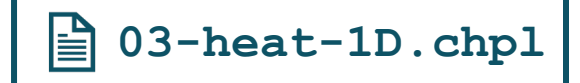

By switching to a 'forall' loop, we made use of all available CPU cores

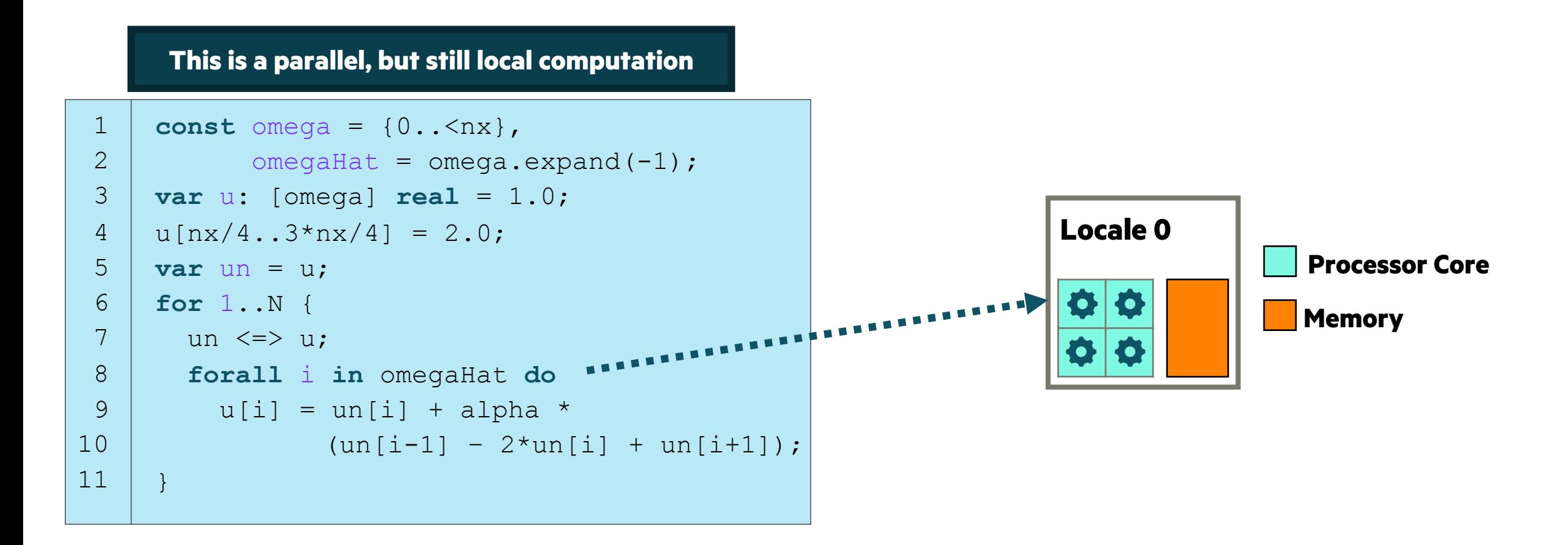

```
1
 2
 3
 4
 5
 6
 7
 8
 9
10
11
     const omega = \{0..\langle n x \},
            omegaHat = omega.expand(-1);
     var u: [omega] real = 1.0;
     u[nx/4..3*nx/4] = 2.0;var un = u;
     for 1..N {
       un \le \gt u;
        forall i in omegaHat do
         u[i] = un[i] + alpha *(un[i-1] - 2*un[i] + un[i+1]);}
```
- So far, both the serial and parallel version use only the starting locale.
	- The 'for' loop uses only one core on the locale
	- The 'forall' loop uses all cores on the locale
- How are the concepts of locales and 'on' statements used to program GPUs and multi-node systems?

# IMPROVING PERFORMANCE USING MULTIPLE LOCALES

<span id="page-35-0"></span>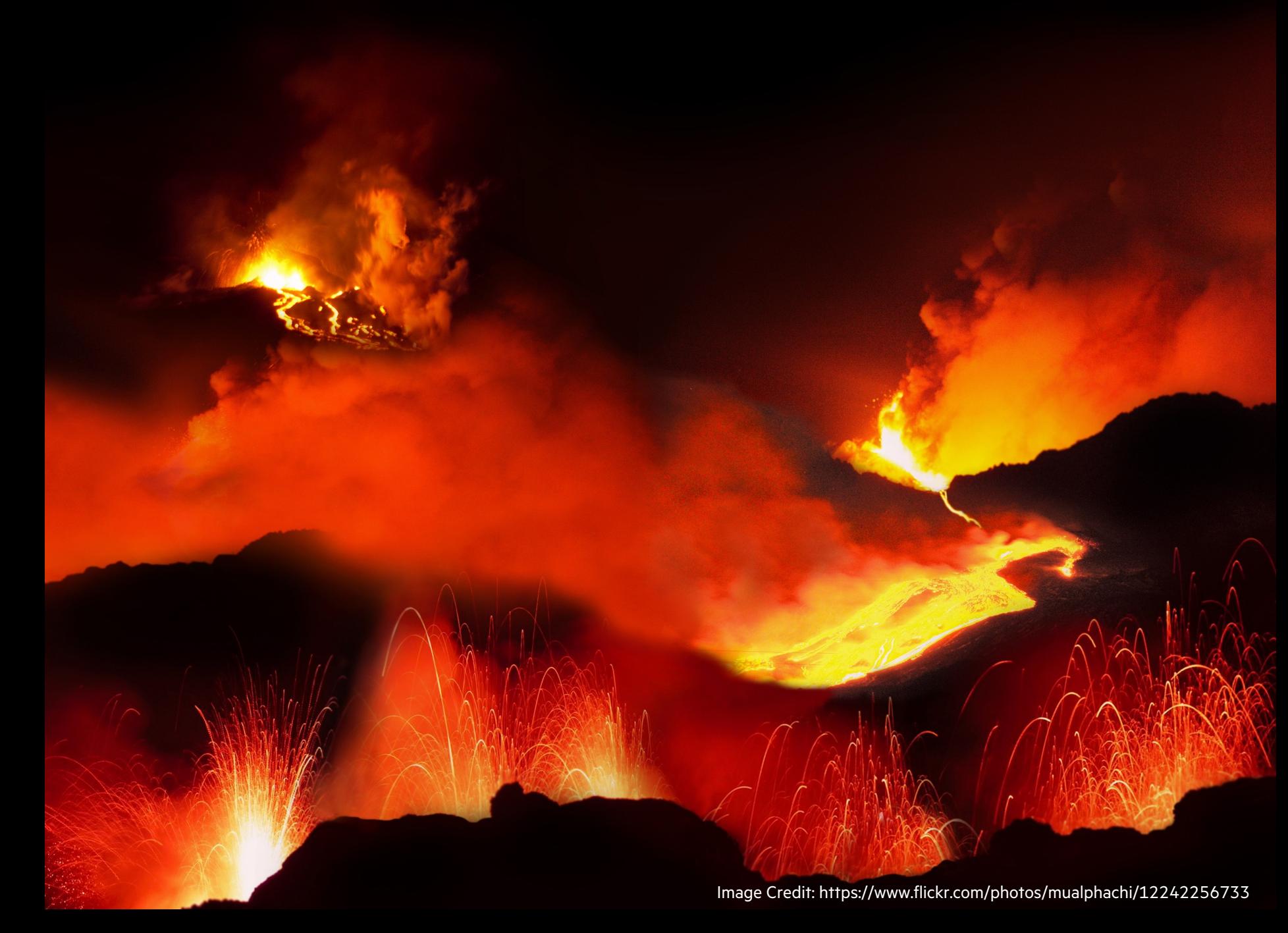

# PARALLELISM AND LOCALITY IN THE CONTEXT OF GPUS

Complicating matters, compute nodes now often have GPUs with their own processors and memory

We represent these as *sub-locales* in Chapel

<span id="page-36-0"></span>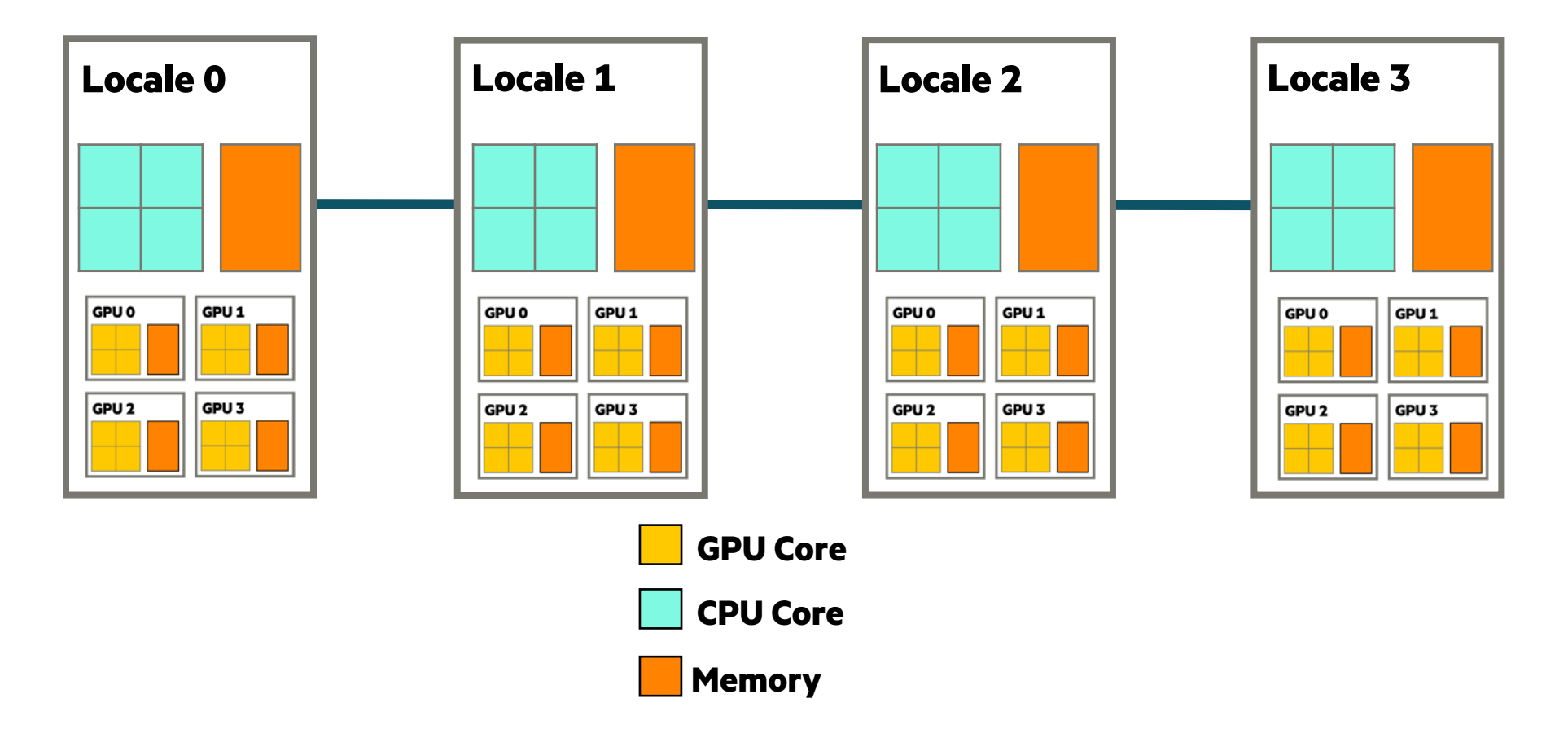

#### PARALLELISM AND LOCALITY IN THE CONTEXT OF GPUS

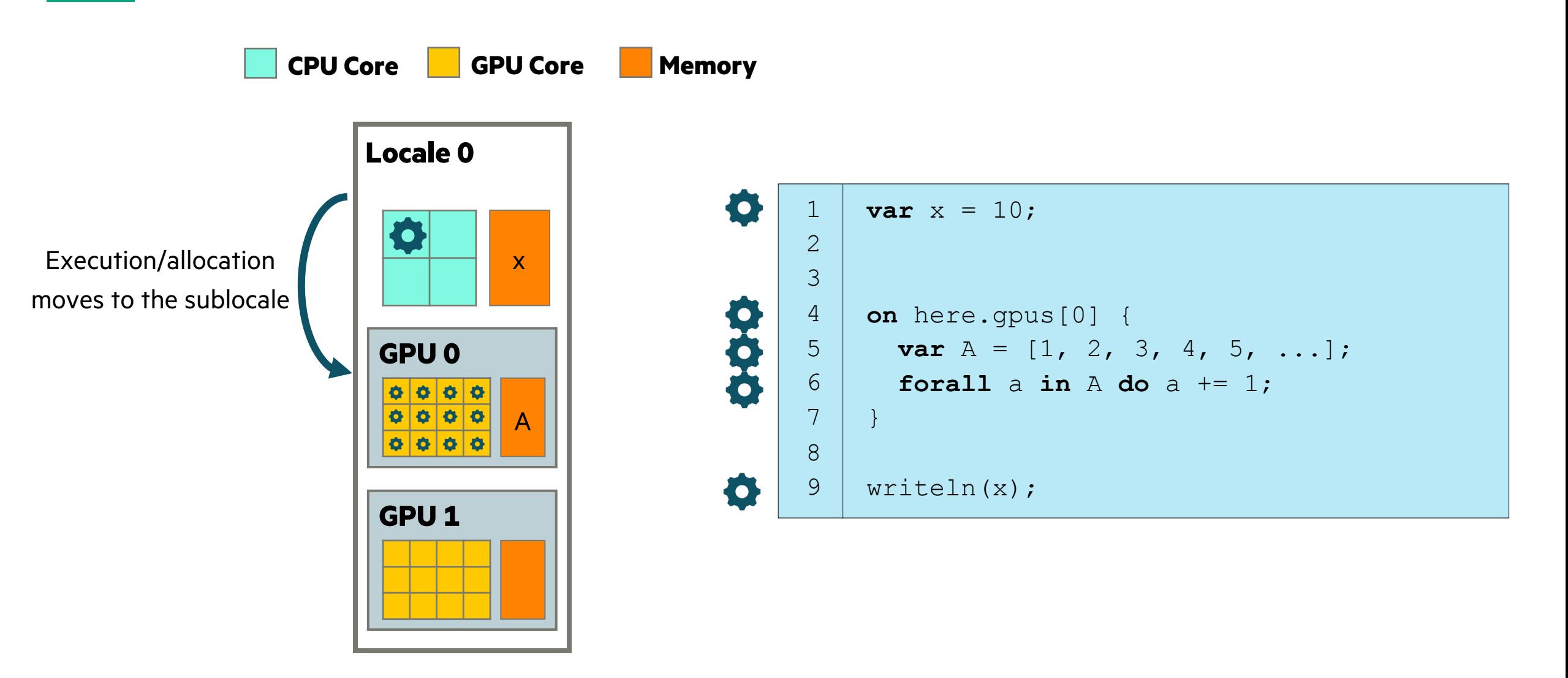

**05-gpus.chpl**

# THE 1D HEAT DIFFUSION PROBLEM ON GPUS

Putting the problem into an 'on' clause for GPUs is enough to make it run on the GPU

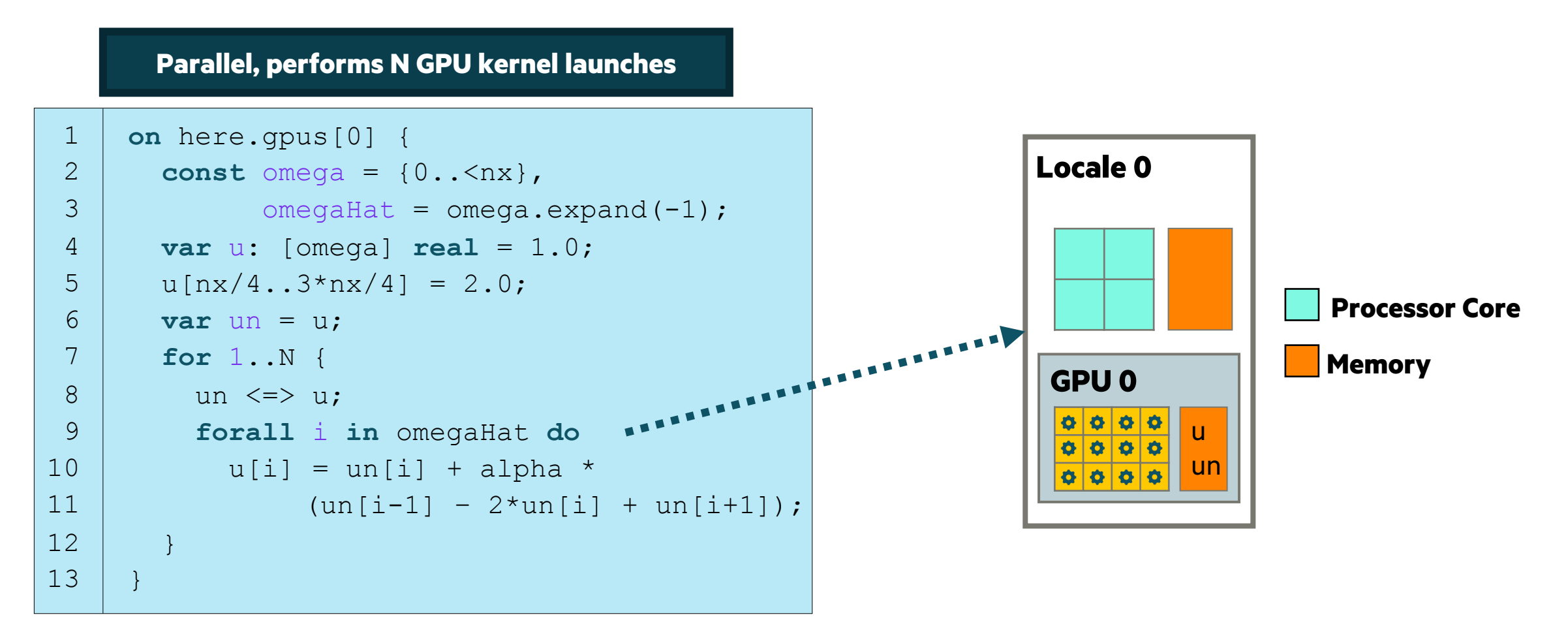

**06-heat-1D-gpu.chpl**

訚

#### THE 1D HEAT DIFFUSION PROBLEM ON GPUS

```
1
 2
 3
 4
 5
 6
 7
 8
 9
10
11
12
13
      on here.gpus[0] {
         const omega = {0..<nx},
                 omegaHat = omega.expand(-1);
          var u: [omega] real = 1.0;
         u[nx/4..3*nx/4] = 2.0; var un = u;
          for 1..N {
            un \le \gt u;
             forall i in omegaHat do
              u[i] = un[i] + alpha *(un[i-1] - 2*un[i] + un[i+1]);\begin{matrix} \cdot & \cdot & \cdot \\ \cdot & \cdot & \cdot \end{matrix}}
```
• Now, we've used a sub-locale that represents a GPU

訚

**06-heat-1D-gpu.chpl**

- However, we still only used a single locale at a time
- How can we make use of multiple locales to divideand-conquer the heat diffusion problem?

#### 1D HEAT EQUATION EXAMPLE: DOMAINS

#### **01-heat-1D-serial.chpl**

```
\star1
\star2
 3
 4
 5
 6
 7
 8
 9
10
11
     const omega = \{0..<nx\},
            omegaFamegaHat = omegaexpand(-1);
     var u: [omega] real = 1.0;
     u[nx/4..3*nx/4] = 2.0;var un = u;
     for 1..N {
        un <=> u;
        for i in omegaHat do
          u[i] = un[i] + alpha *{\tan[i-1] - 2 * \text{un}[i] + \text{un}[i+1]};
      }
```
#### <span id="page-40-0"></span>**Meaning**

- Domains are first-class index sets
- They are the fundamental Chapel concept for data parallelism
- Useful for declaring arrays and computing with them

#### **Examples**

```
const omega = {0.. <nx};
const m = 4, n = 8;
const D = {1..m, 1..n};
const Inner = D.expand(-1);
```
### 1D HEAT EQUATION EXAMPLE: DOMAINS

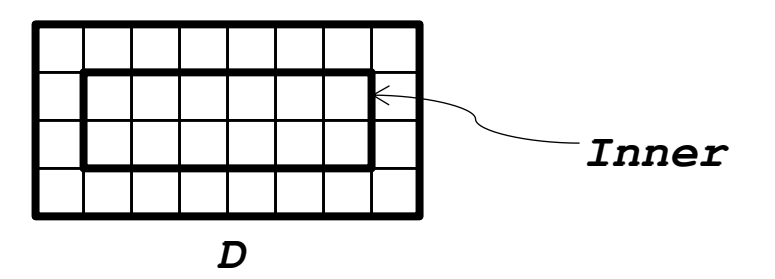

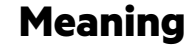

- Domains are first-class index sets
- They are the fundamental Chapel concept for data parallelism
- Useful for declaring arrays and computing with them

#### **Examples**

```
const omega = \{0..<nx};
                            const m = 4, n = 8;
                            const D = {1..m, 1..n};
A B const Inner = D.expand(-1);
```
**var** A, B, C: [D] **real**;

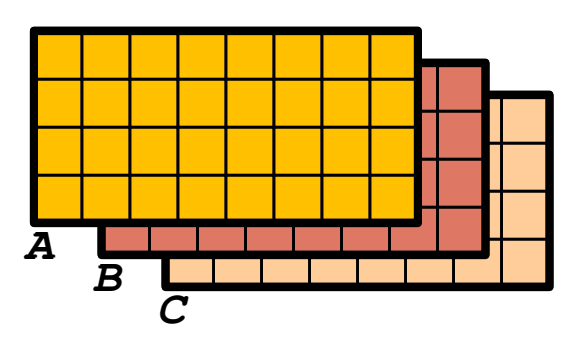

#### 1D HEAT EQUATION EXAMPLE: DOMAINS

#### **01-heat-1D-serial.chpl**

```
\star 12
 3
 4
 5
 6
 7
 8
 9
10
11
     const omega = \{0..<nx\},
           omegaHat = omega.expand(-1);
     var u: [omega] real = 1.0;
     u[nx/4..3*nx/4] = 2.0;var un = u;
     for 1..N {
      un \iff u;
       for i in omegaHat do
         u[i] = un[i] + alpha *(un[i-1] - 2*un[i] + un[i+1]);}
```
#### **Meaning**

- 'omega' is the array size
- 'omegaHat' excludes the boundaries to avoid OOB access
- 'u' has domain 'omega', 'un' inherits it

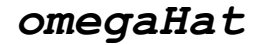

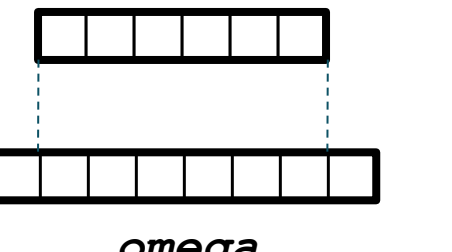

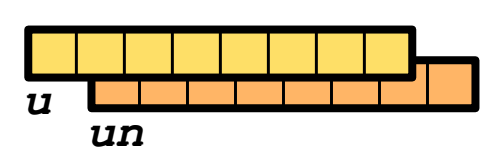

*omega*

#### DISTRIBUTING THE 1D HEAT EQUATION

<span id="page-43-0"></span>旨 **07-heat-1D-block.chpl**

To use multiple locales, we could distribute  $u$  and  $un$  in chunks across multiple locales

– taking advantage of their memory and compute resources

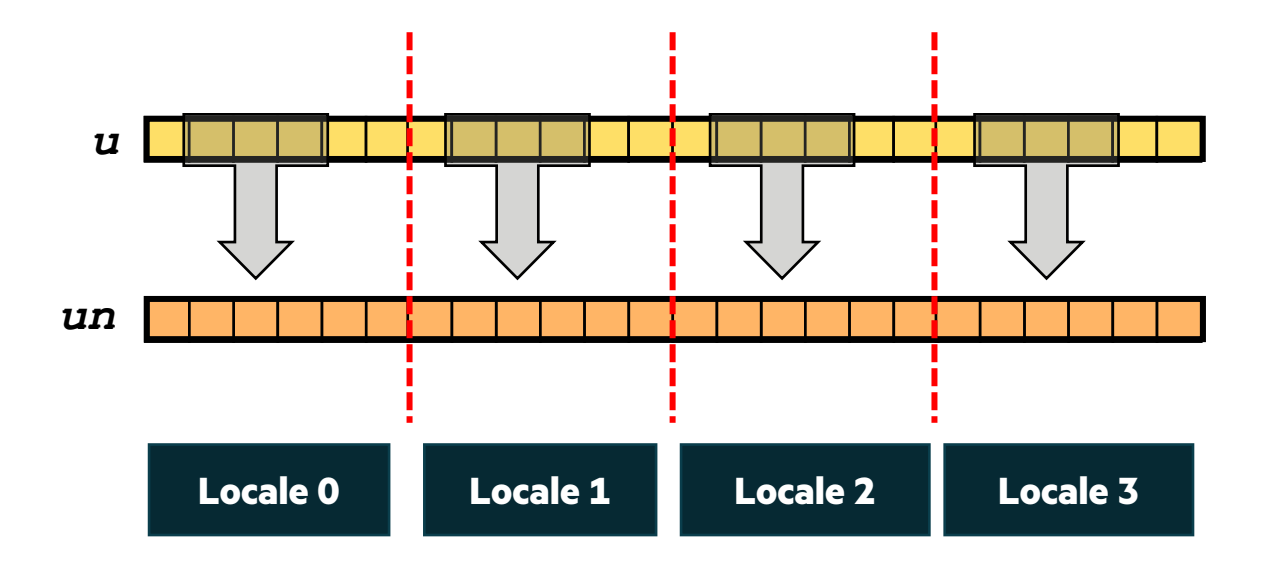

const omega = blockDist.createDomain({0..<nx});

#### 1D HEAT EQUATION EXAMPLE: BLOCKDIST

**07-heat-1D-block.chpl**

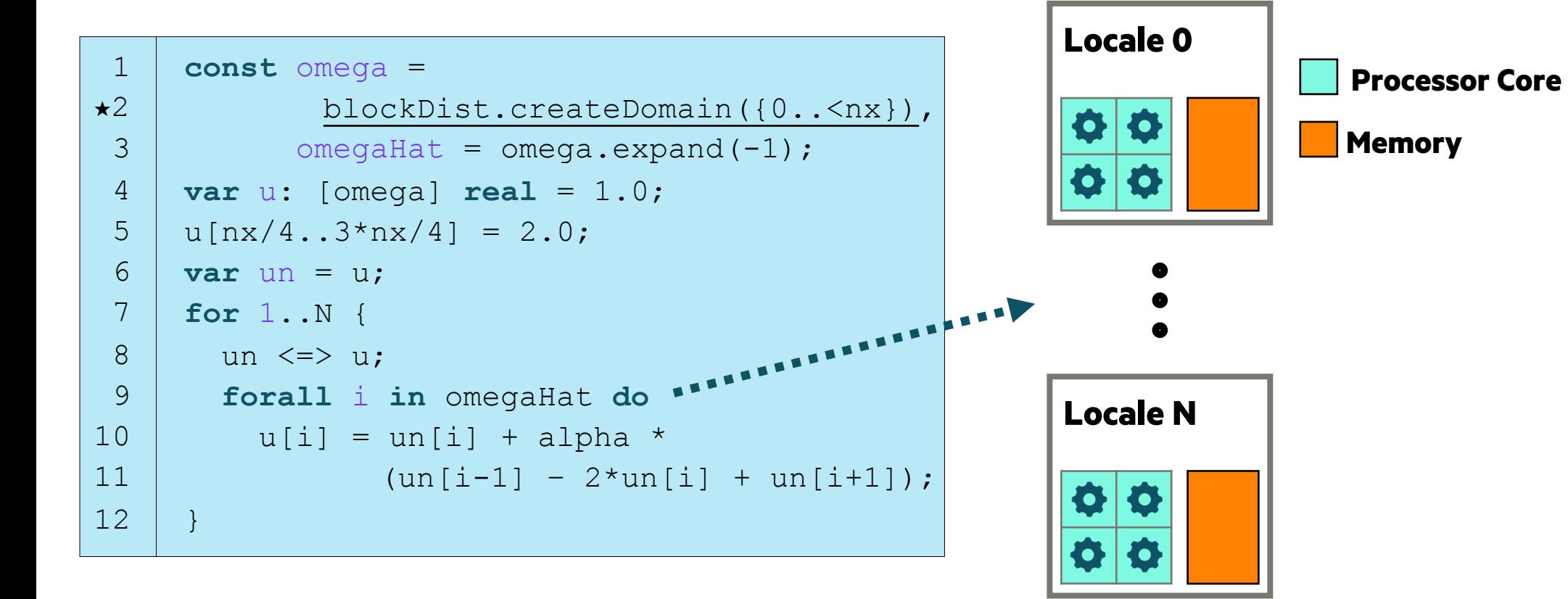

# 1D HEAT EQUATION EXAMPLE: BLOCKDIST

```
1
★2
 3
 4
 5
 6
 7
 8
 9
10
11
12
     const omega =
             blockDist.createDomain({0..<nx}),
            omegaHat = omega.expand(-1);
     var u: [omega] real = 1.0;
     u[nx/4..3*nx/4] = 2.0;var un = u;
     for 1..N {
       un \le \gt u;
        forall i in omegaHat do
         u[i] = un[i] + alpha *{\tan[i-1]} - 2{\tan[i]} + {\tan[i+1]};
     }
```
#### **Why does this work?**

- 'omega' is block-distributed
- 'omegaHat' inherits 'omega's distribution
- Thus, 'u' is block-distributed
- 'un' inherits 'u's domain (and distribution)
- 'omegaHat' invokes 'blockDist's parallel/distr. iterator
	- the body of the loop is automatically split across multiple tasks on each locale
- Communication occurs automatically when a loop references a value stored on a remote locale

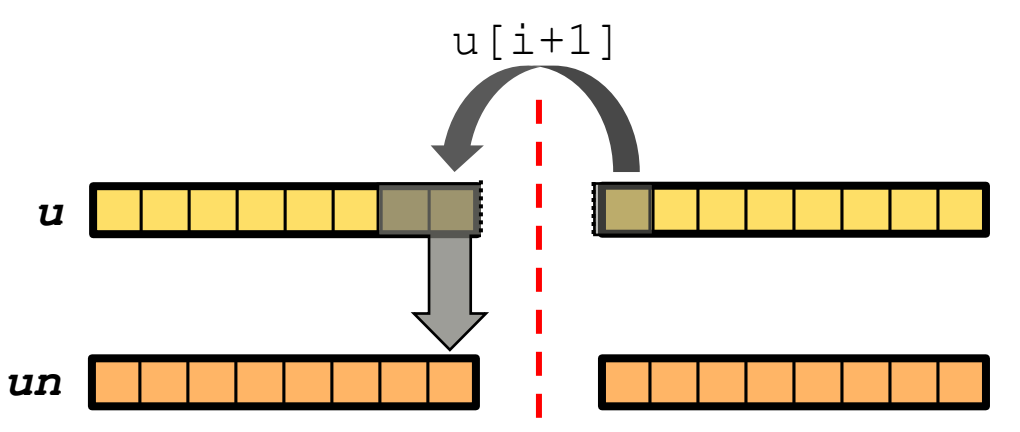

### MORE ON DISTRIBUTIONS

Domain distributions are "recipes" that instruct the compiler how to map the global view of a computation…

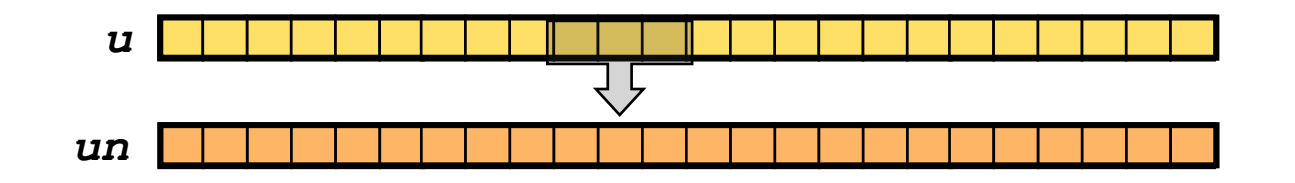

…to the target locales' memory and processors:

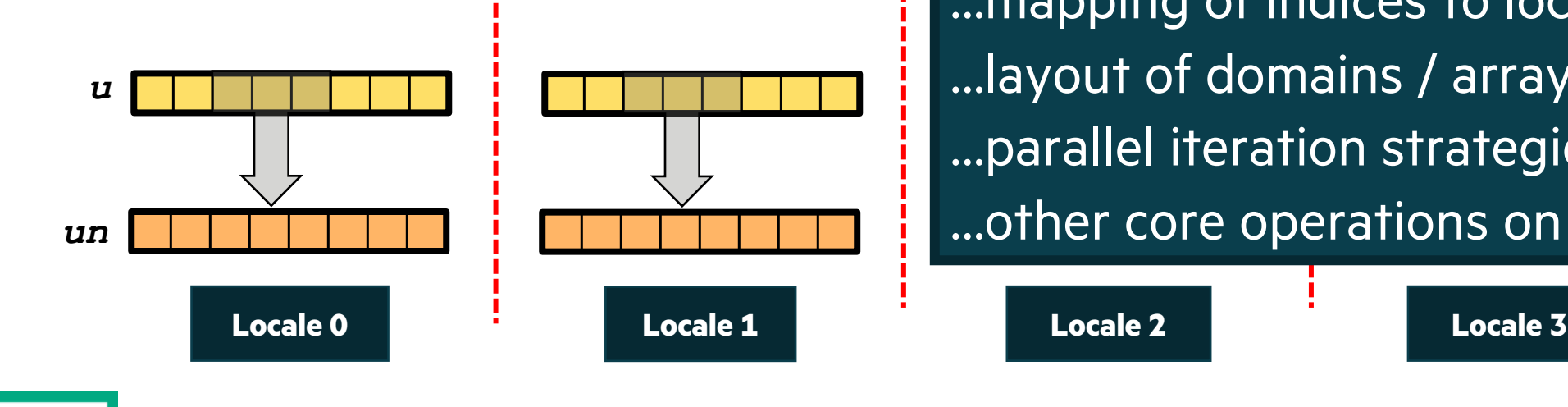

Domain Distributions specify… …mapping of indices to locales …layout of domains / arrays in memory …parallel iteration strategies …other core operations on arrays / domains

旨

**07-heat-1D-block.chpl**

#### SAMPLE DOMAIN DISTRIBUTIONS: BLOCK AND CYCLIC

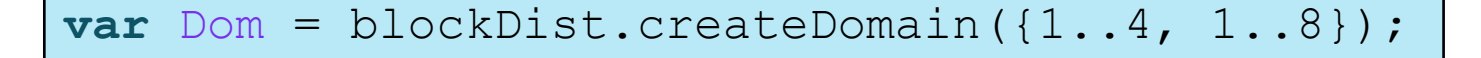

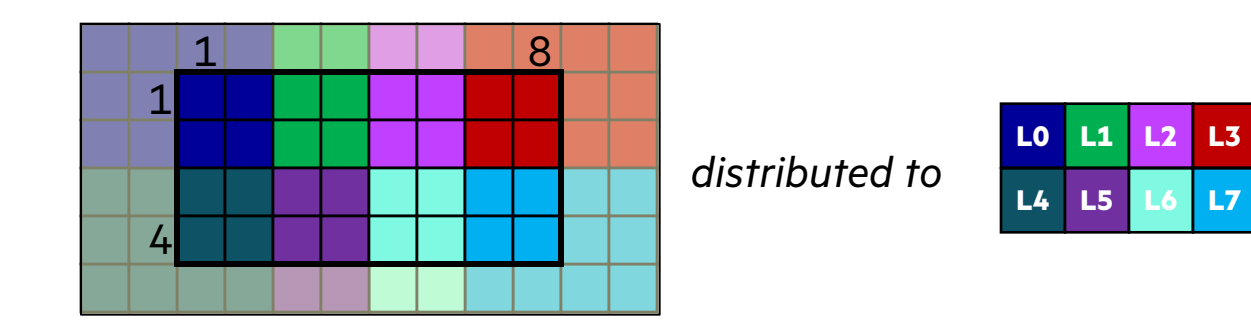

**var** Dom = cyclicDist.createDomain({1..4, 1..8});

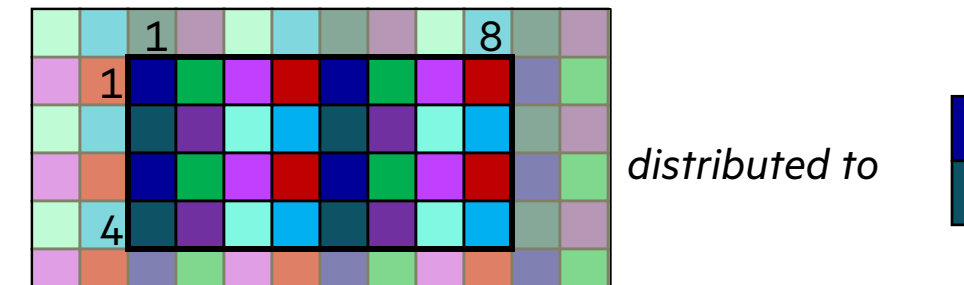

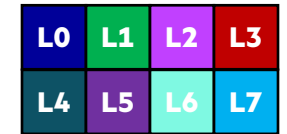

#### **2D and 3D stencil codes are more common and practical**

• They also present more interesting considerations for parallelization and distribution

#### **2D heat / diffusion PDE:**

$$
\frac{\partial u}{\partial t} = \alpha \Delta u = \alpha \left( \frac{\partial^2 u}{\partial x^2} + \frac{\partial^2 u}{\partial y^2} \right)
$$

#### **Discretized (finite-difference) form:**

$$
u_{i,j}^{n+1} = u_{i,j}^{n} + \alpha (u_{i+1,j}^{n} + u_{i-1,j}^{n} - 4u_{i,j+1}^{n} + u_{i,j+1}^{n})
$$
  

$$
u_{i,j}^{n}
$$
  

$$
u_{i,j}^{n}
$$
  

$$
u_{i,j}^{n}
$$
  

$$
u_{i,j+1}^{n}
$$
  

$$
u_{i,j+1}^{n}
$$
  

$$
u_{i,j+1}^{n}
$$
  

$$
u_{i,j+1}^{n}
$$
  

$$
u_{i,j+1}^{n}
$$
  

$$
u_{i,j+1}^{n}
$$
  

$$
u_{i,j+1}^{n}
$$
  

$$
u_{i,j}^{n}
$$
  

$$
u_{i,j}^{n}
$$
  

$$
u_{i,j+1}^{n}
$$
  

$$
u_{i,j+1}^{n}
$$
  

$$
u_{i,j}^{n}
$$
  

$$
u_{i,j}^{n}
$$
  

$$
u_{i,j}^{n}
$$
  

$$
u_{i,j}^{n}
$$
  

$$
u_{i,j}^{n}
$$
  

$$
u_{i,j}^{n}
$$
  

$$
u_{i,j}^{n}
$$
  

$$
u_{i,j}^{n}
$$
  

$$
u_{i,j}^{n}
$$
  

$$
u_{i,j}^{n}
$$
  

$$
u_{i,j}^{n}
$$
  

$$
u_{i,j}^{n}
$$
  

$$
u_{i,j}^{n}
$$
  

$$
u_{i,j}^{n}
$$
  

$$
u_{i,j}^{n}
$$
  

$$
u_{i,j}^{n}
$$
  

$$
u_{i,j}^{n}
$$
  

$$
u_{i,j}^{n}
$$
  

$$
u_{i,j}^{n}
$$
  

$$
u_{i,j}^{n}
$$
  

$$
u_{i,j}^{n}
$$
  

$$
u_{i,j}^{n}
$$
  

$$
u_{i,j}^{n}
$$
  

$$
u_{i,j}^{n}
$$
  

$$
u_{i,j}^{n}
$$
  

1 2 3 4 5 6 7 8 9 10 11 12 13 **const** omega = {0..<nx, 0..<ny}, omegaHat = omega.expand(-1); **var** u: [omega] **real** = 1.0; u[nx/4..nx/2, ny/4..ny/2] = 2.0; **var** un = u; **for** 1..N { un <=> u;  **forall** (i, j) **in** omegaHat **do** u[i, j] = un[i, j] + alpha \* ( un[i-1, j] + un[i, j-1] + un[i+1, j] + un[i, j+1] – 4 \* un[i, j]); }

#### PARALLEL 2D HEAT EQUATION

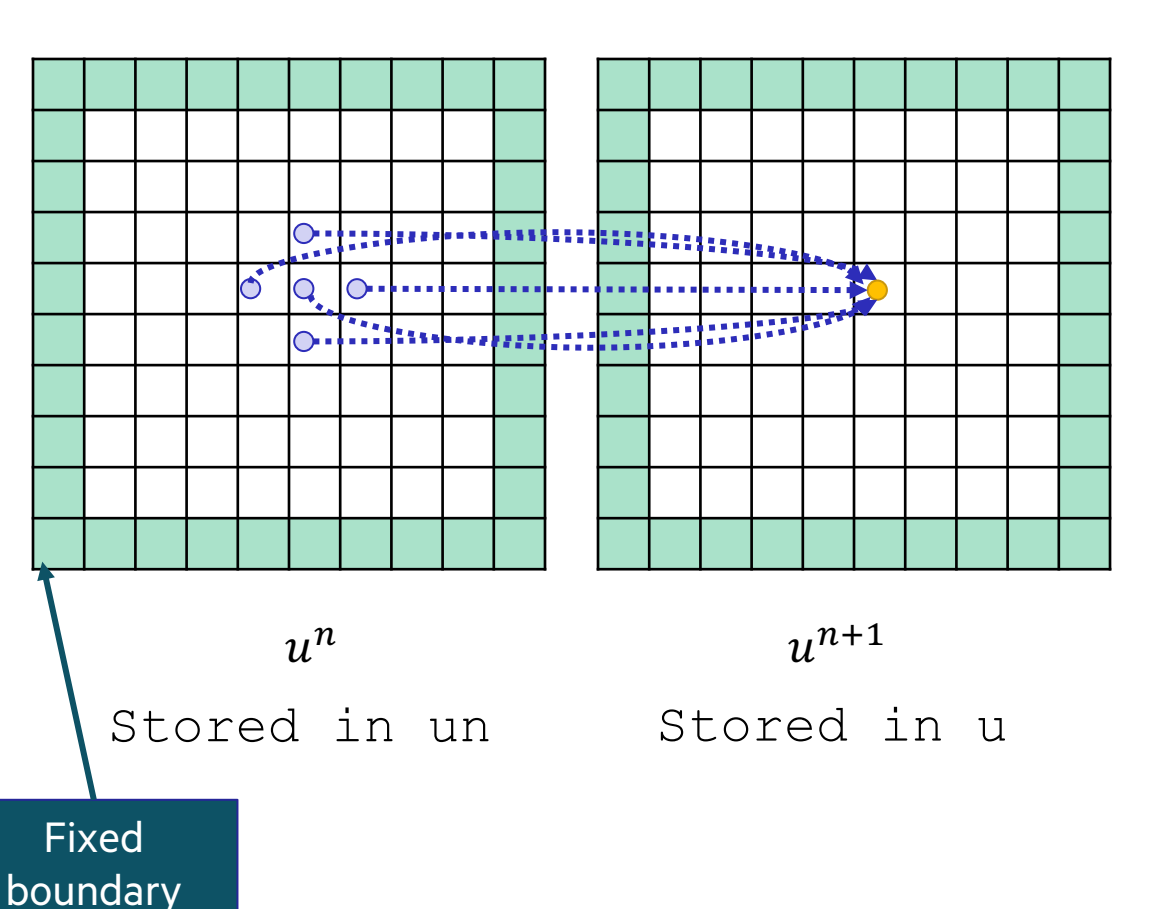

values

• This computation uses a "5 point stencil"

- Each point in 'u' can be computed in parallel
	- this is accomplished using a 'forall' loop

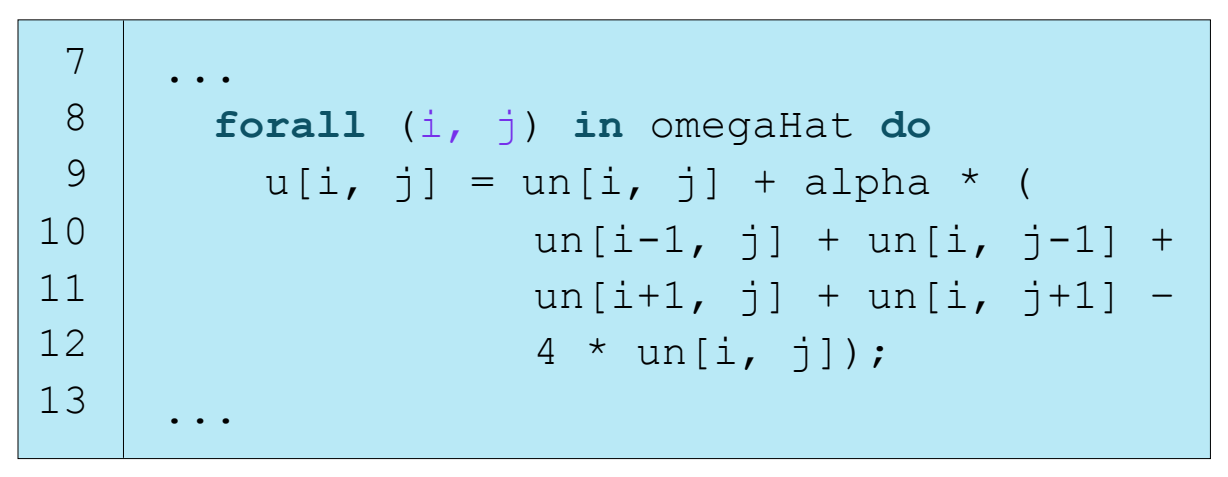

 $u_{i,j}^{n+1} = u_{i,j}^n + \alpha (u_{i-1,j}^n + u_{i,j-1}^n + u_{i+1,j}^n + u_{i,j+1}^n - 4u_{i,j}^n)$ 

 $\left|\frac{1}{2}\right|$  08-heat-2D.chpl

### BLOCK DISTRIBUTED & PARALLEL 2D HEAT EQUATION

09-heat-2D-block.chpl

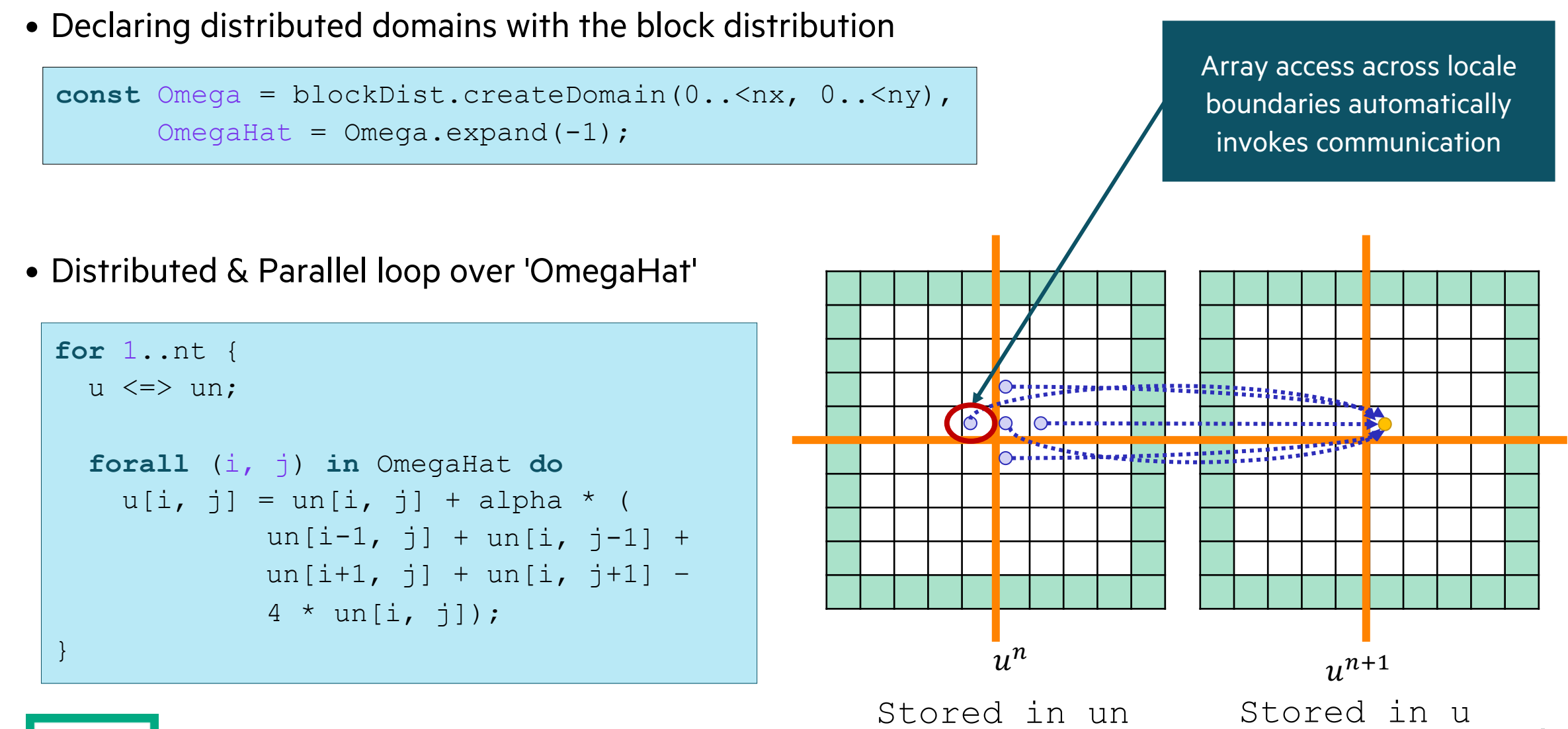

### COMM DIAGNOSTICS

The 'CommDiagnostics' module provides functions for tracking comm between locales

• the following is a common pattern:

```
use CommDiagnostics;
...
startCommDiagnostics();
potentiallyCommHeavyOperation();
stopCommDiagnostics();
...
printCommDiagnosticsTable();
```
• which results in a table summarizing comm counts between the **start** and **stop** calls, e.g.,

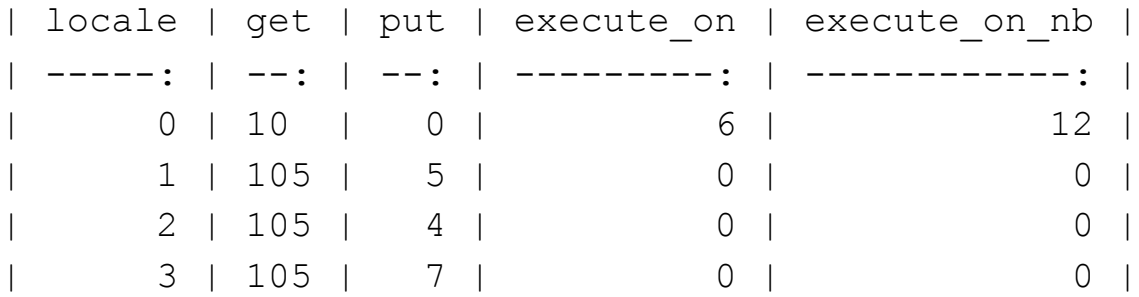

• Compiling with '--no-cache-remote' before collecting comm diagnostics is recommended

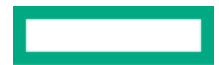

# HANDS ON: HEAT 2D COMM DIAGNOSTICS RESULTS

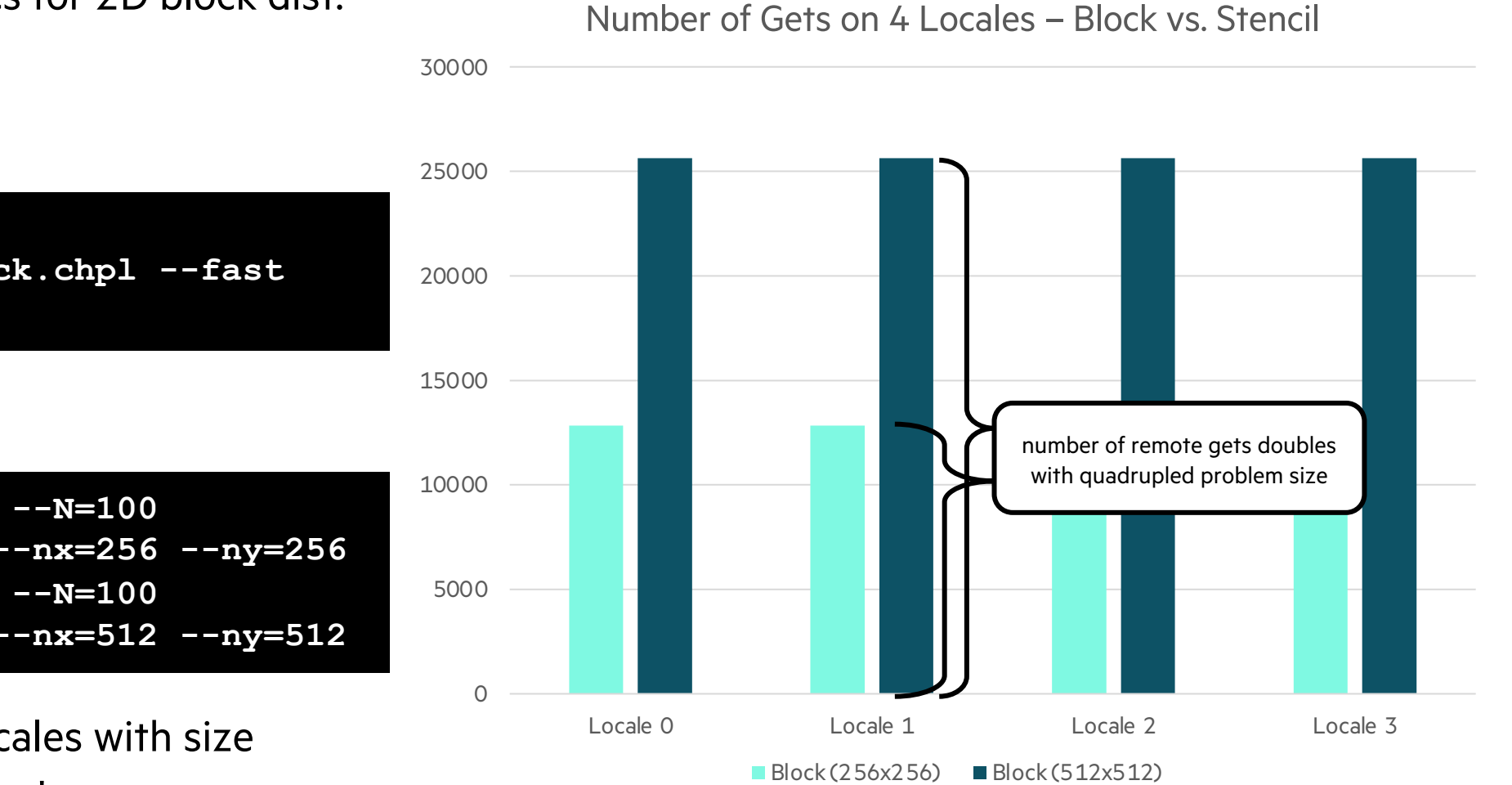

- Gather comm diagnostics for 2D block dist.
	- 09-heat-2D-block.chpl
- *Compilation:*

**CHPL\_COMM=gasnet chpl 09-heat-2D-block.chpl --fast --no-cache-remote**

#### • *Execution:*

**./09-heat-2D-block -nl4 --N=100 --RunCommDiag=true --nx=256 --ny=256 ./09-heat-2D-block -nl4 --N=100 --RunCommDiag=true --nx=512 --ny=512**

- **Block:** number of gets scales with size
	- But communication is slow!

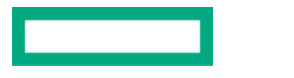

09-heat-2D-block.chpl

自

# STENCIL DISTRIBUTED & PARALLEL 2D HEAT EQUATION

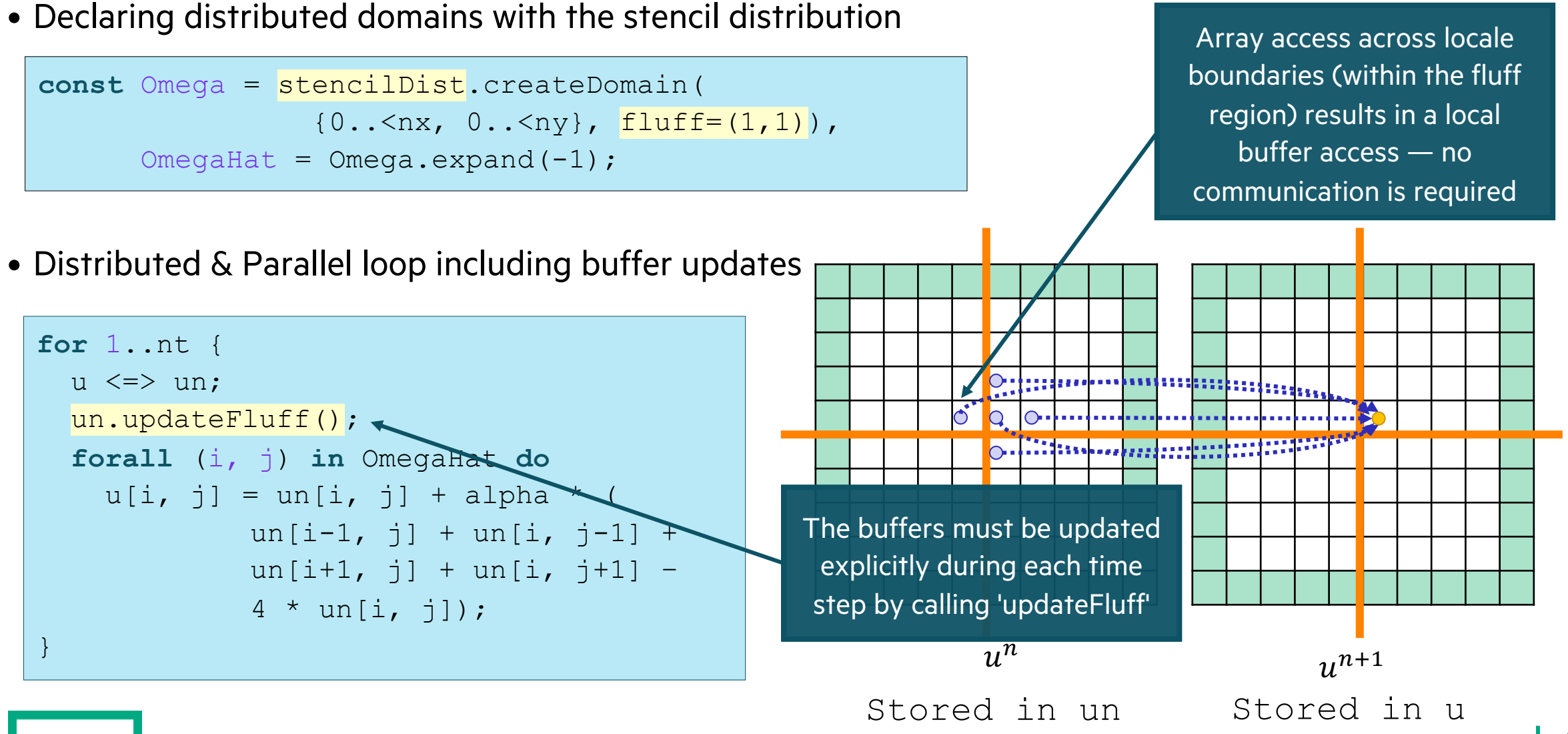

# STENCIL DISTRIBUTED & PARALLEL 2D HEAT EQUATION

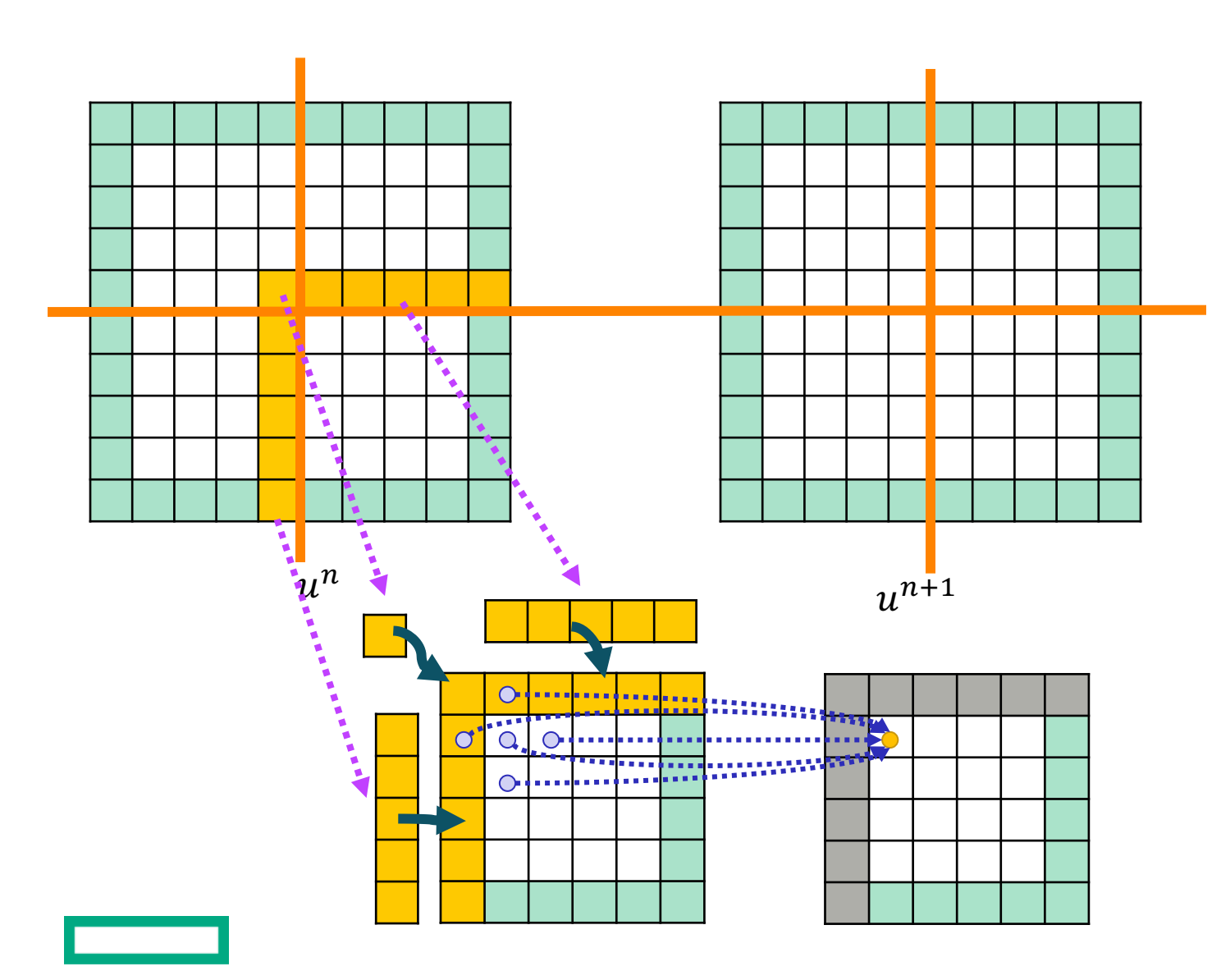

• Each locale owns a region of the array surrounded by a "fluff" (buffer) region

**10-heat-2D-stencil.chpl** 

- Calling 'updateFluff' copies values from neighboring regions of the array into the local buffered region
- Subsequent accesses of those values result in a local memory access, rather than a remote communication

# HANDS ON: HEAT 2D COMM DIAGNOSTICS RESULTS

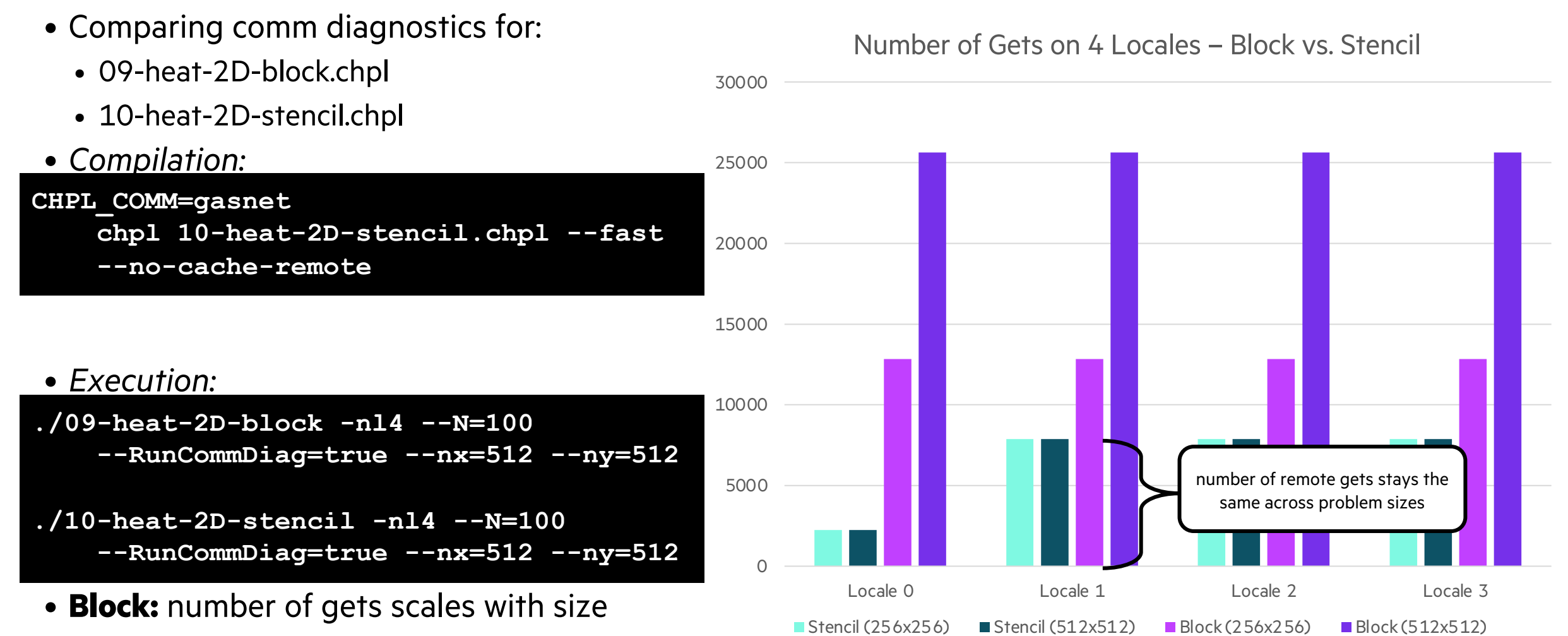

• **Stencil:** static number of gets per iteration

### <span id="page-56-0"></span>SUMMARY

We'[ve used direct simulation of a heat diffusion problem to](https://github.com/DanilaFe/chapelcon-2024-tutorial) introduce

#### **Key ideas:**

- Parallel computing is key to performance on modern hardware
- Chapel has powerful language features to make parallel computing
	- 'forall' supports easy expression of data parallelism and even distributed
	- 'on' supports moving execution to a different 'locale'
	- distributed domains and arrays make it easy to use storage across many
- Chapel supports parallelism across a spectrum of hardware: laptops

See https://github.com/DanilaFe/chapelcon-2024-tutorial for more re